# GUÍA PARA EL DESEMPEÑO PROFESION DEL DOCENTE

MINISTERIO DE<br>**EDUCACIÓN** 

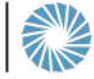

GOBIERNO DE MINISTERIO DE **SOBIERNO DE**<br>TUCUMÁN EDUCACIÓN **TUCUMÁN** 

# **Autoridades**

**Sr. Gobernador de la Provincia de Tucumán** CPN Osvaldo Jaldo **Sr. Ministro de Educación** Dr. Juan Pablo Lichtmajer **Sra. Secretaria de Estado de Educación** Lic. Isabel Cristina Amate Pérez **Sra. Subsecretaria de Estado de Educación** Prof. Silvia Patricia Fernández **Sr. Secretario de Estado de Bienestar Educativo** Prof. Marcelo Romero **Sr. Subsecretario de Estado de Bienestar Educativo** Javier Augusto Palacios **Sr. Secretario de Fortalecimiento a la Gestión Escolar** Dr**.** José Luis González **Sr. Secretario de Estado de Gestión Administrativa** CPN Esteban Medina **Sra. Subsecretaria de Estado de Gestión Administrativa** CPN Marcela González **Sra. Directora de Educación Superior y Artística** Lic. Adriana Marcela Cuello

Tucumán. Ministerio de Educación de la Provincia de Tucumán. Guía para el desempeño profesional del docente-1ed.-San Miguel de Tucumán: Ministerio de Educación de la Provincia, Dirección de Educación Superior y Artística, Juntas de Clasificación. 2023.

## Guía para el Desempeño Profesional del Docente

**Compiladores y autores: Prof. Karina Adad Prof. Mario Ardiles Prof. Luis García Pérez Prof. Violeta Ponce Albrecht Prof. Luís Santillán Prof. Florencia Sotelo**

**Edición gráfica: Tec. Com. Silvina Albornoz Prof. Florencia Sotelo**

# **índice**

## **[Introducción](#page-6-0)**

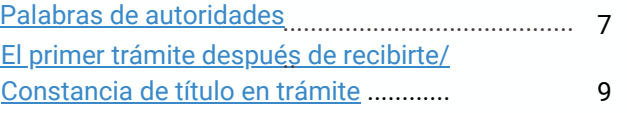

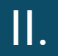

## Juntas de [Clasificación](#page-9-0)

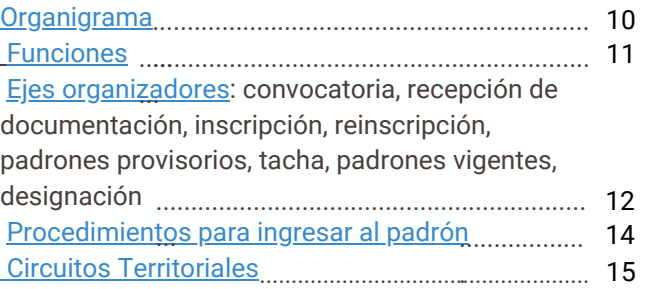

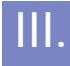

## Junta de [Educación](#page-15-0) Inicial y Primaria ..

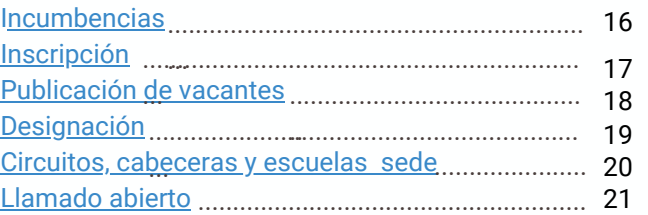

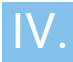

#### Junta de Educación [Secundaria](#page-21-0) ..

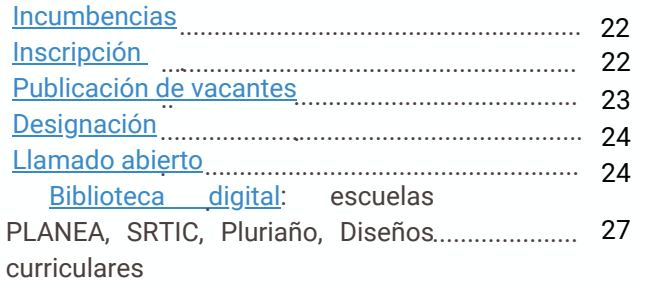

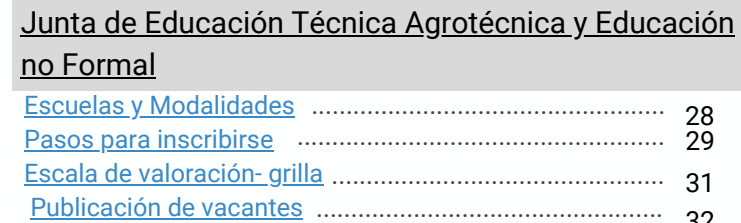

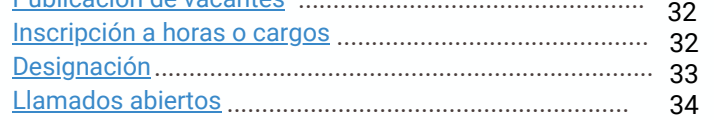

## <u>Junta de [Educación](#page-36-0) Superior, Especial y Artística</u>

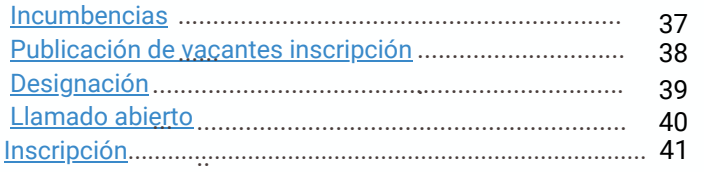

## VII. Capacitaciones

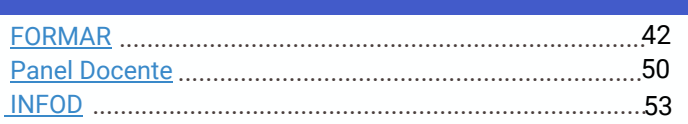

## VIII [Normativa](#page-55-0)

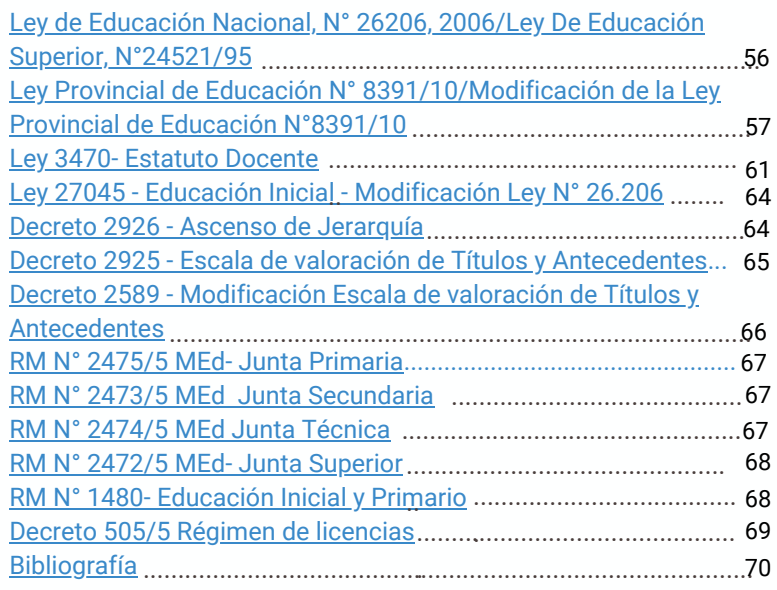

<span id="page-6-0"></span>Ante los nuevos escenarios educativos, la Formación Docente requiere ser pensanda e impulsada en función de nuevas propuestas y claves que fortalezcan el compromiso y la responsabilidad que deben adquirir y desarrollar los actuales perfiles que demanda el sistema educativo mediante el trabajo en equipo, la justicia social y la igualdad educativa (Ley de Educación Nacional, Artículo 71).

Desde la Dirección de Educación Superior y Artística en articulación con las Juntas de Clasificación, como parte del Ministerio de Educación de la provincia de Tucumán, se proyectó el diseño de este material que responde a algunas de las problemáticas cotidianas que presentan los docentes en relación a todas las actividades que forman parte de la construcción del ejercicio del rol docente.

En palabras de la Directora de Educación Superior y Artística, Lic. Adriana Cuello: "*Francis Bacon (1561- 1622), célebre político y filósofo inglés, autor de la frase 'el conocimiento es poder', una frase que podemos aplicar al objetivo por el que construimos la Guía para el desempeño profesional docente. Con esta herramienta queremos 'empodera' a los estudiantes del último año de la Formación Docente Inicial y docentes noveles, para que sepan cómo proceder una vez recibidos y, de esta forma, insertarse de la mejor forma posible en el mundo laboral.*

*Además, esta guía es otra forma trasparentar las operaciones administrativas, acción que va en sintonía con la gran transformación que produjo la gestión de nuestro Ministro Juan Pablo Lichmajer al digitalizar y optimizar la mayoría de los procedimientos"*.

Las Juntas de Clasificación de Educación Inicial y Primaria, Secundaria, Técnica, Agrotécnica y No Formal, Superior, Especial y Artística, tienen un rol primordial en las políticas educativas y en consecuencia en la construcción de este documento ya que, a partir de<br>diferentes mesas de trabajo, acuerdos, análisis y diferentes mesas de trabajo, acuerdos, análisis síntesis de la información, se elaboró un instructivo claro, conciso y concreto.

Al respecto las Juntas de Clasificación, plantean:

*" Los nuevos requerimientos educativos en el sistema implican cambios culturales y tecnológicos que producen una serie de incertidumbres.*

*La presente publicación nace en la práctica y en el trabajo articulado y coordinado por las diferentes Juntas de Clasificación de la provincia de Tucumán a través de una reflexión profunda a su contexto empírico analizando las inquietudes que a diario atendemos. Dando de este modo respuestas a estos interrogantes como soporte y apoyo a los futuros docentes con la finalidad de propiciar elementos que les permitan simplificar "el camino al egreso" hacia la profesión docente, brindamos este documento orientador para que cada profesional que desee formar parte del Sistema Educativo de la Provincia de Tucumán tenga los conocimientos necesarios para su inserción".*

Desde la Línea de Camino al Egreso, se pretende acompañar a los estudiantes de los últimos años de las carreras de Formación Docente, brindando los conocimientos que los especialistas de los organismos competentes del Ministerio de Educación de la provincia de Tucumán, consideran pertinentes para su desempeño profesional.

Mientras que desde los Laboratorios de Prácticas Profesionales, se busca consolidar este conocimiento en el campo de las prácticas como parte del quehacer docente que involucra nuevos desafíos.

La estructura interactiva e instructiva de este material promueve un diálogo con el lector para un procedimiento fácil y rápido. Su contenido es un primer paso en el camino del aprendizaje.

#### <span id="page-8-0"></span>**Constancia de Título en trámite**

Luego del glorioso momento de recibirse como profesional, se debe<br>iniciar una serie de trámites de trámites<br>dar curso a administrativos para nuestro camino laboral.

La constancia de título en trámite es<br>un documento prioritario para un documento prioritario para<br>realizar las tareas pertinentes a realizar las tareas pertinentes a ingreso al sistema<br>tanto en el nivel educativo, jurisdiccional como nacional, ya sea en la gestión estatal o privada. La misma debe ser solicitada en el instituto formador, quienes son los encargados de gestionarla. Una de sus características es que cuentan con un código QR que les permite constatar a las Juntas la veracidad de los datos.

## **Aspectos Aspectos formales formales**

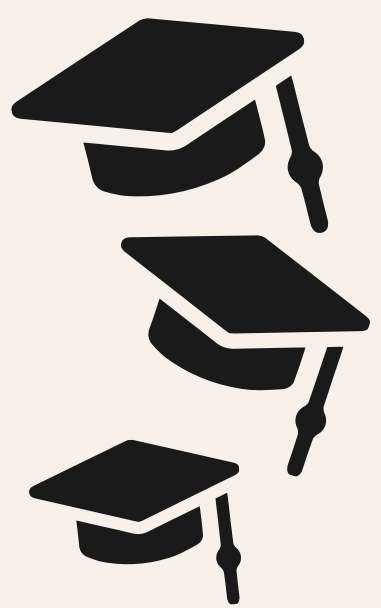

**El tiempo de validez de la constancia de título en trámite, es de un año**, ya que es el periodo estimado de entrega del título o en su defecto se debe solicitar la renovación de la misma.

 $\bullet$ 

## **Aspectos Aspectos formales formales**

<span id="page-9-0"></span>Las **Juntas de Clasificación** surgen en la década del '50 como respuesta a los temas en torno a la designación y promoción de sus puestos de trabajo. Se constituyeron como órganos de fiscalización de la carrera docente, siendo las encargadas de valorar los antecedentes profesionales.

La importancia de estos organismos reside en que funcionan como la puerta de acceso y posterior desarrollo profesional del docente (Ministerio de Educación de la Nación, 2014).La provincia de Tucumán cuenta con un sistema centrálizado conforme a los niveles y Modalidades del sistema educativo:

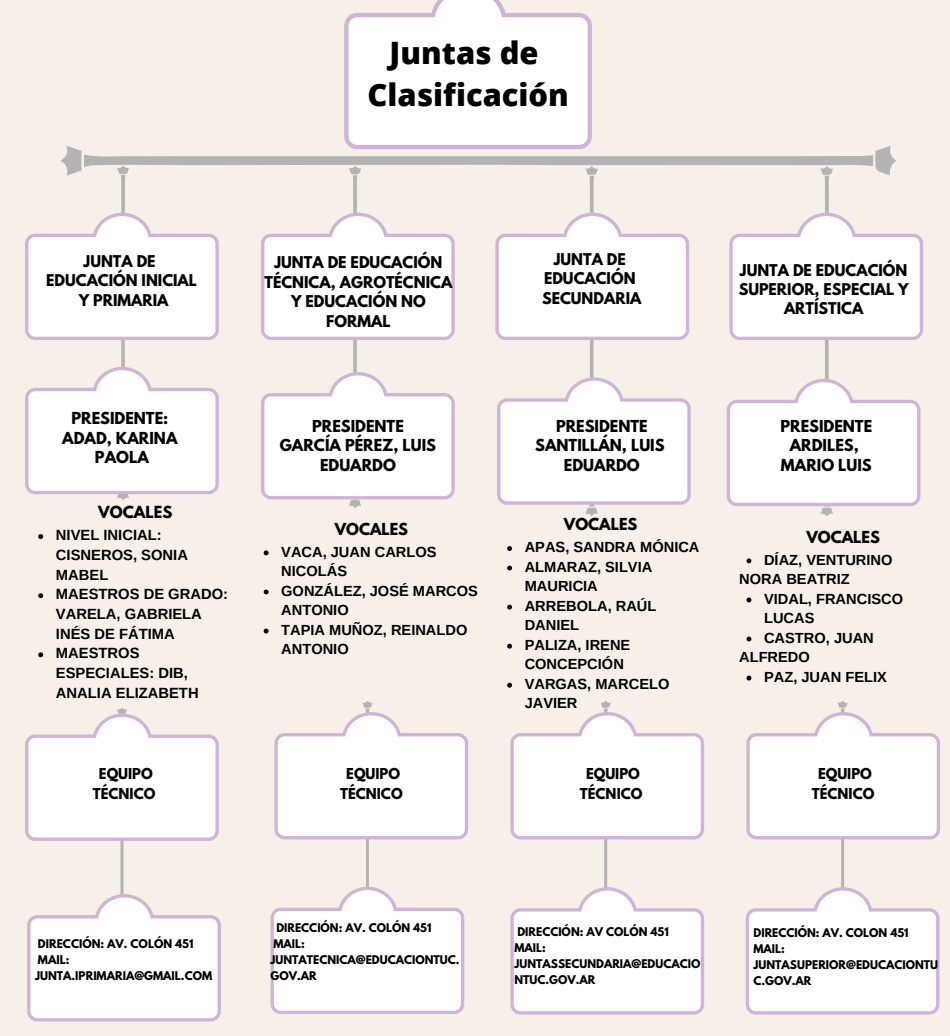

#### <span id="page-10-0"></span>**Son funciones de las Juntas de Clasificación:**

**Aspectos Aspectos formales formales**

- 
- Conservar y asegurar los legajos de los aspirantes.
	- Analizar los diversos títulos, antecedentes y capacitación acreditados y su valoración según la grilla vigente.

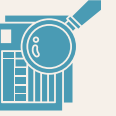

- Elaborar los padrones de orden de mérito de a ingreso, acrecentamiento, interinatos y suplencias de cada Institución y/o Circuito de las distintas áreas de las Juntas, según corresponda.
- Designar para la cobertura de cargos. • Responder las impugnaciones y/o reclamos
- presentados por los aspirantes a los puntajes

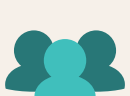

- referentes al padrón provisorio en el período de tacha. Dictaminar sobre los períodos de traslados, permuta y reincorporaciones.
- Integrar el jurado de antecedentes y entender el proceso eleccionario del jurado de oposición para ascenso.<br>Habilitar a
- a docentes pertenecientes a establecimientos de gestión privada conforme a la normativa vigente.

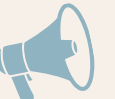

- Convocar a inscripción de llamados abiertos para la cobertura de cargos u horas cátedras en los casos que se haya agotado el padrón ordinario o no haya inscriptos en el mismo, o por cambio curricular.
- Confeccionar los padrones correspondientes a concurso de ascenso de jerarquía de acuerdo con los títulos, antecedentes y resultados de las pruebas de oposición.
- Asesorar a docentes.
- Garantizar la integridad de los datos en los legajos de los docentes.

A partir de los siguientes **ejes organizadores** se detallarán procedimientos que<br>ten las Juntas de comparten las Juntas Clasificación de la Provincia de Tucumán:

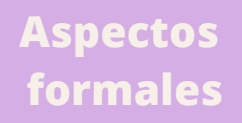

- **Convocatoria**: es la apertura al periodo de recepción de documentación.
- **Recepción de documentación**: Es el periodo mediante el cual las juntas de clasificación reciben la documentación pertinente. Para ello, se debe generar el formulario a través del **[SIME](https://juntatecnica.blogspot.com/p/sime.html)** y llenar en forma manuscrita la documentación a presentar. Con ello se conforma un legajo con la certificación de cursos, constancias de trabajo, títulos, etc.
- **Inscripción/ incumbencias**: para realizar la inscripción es necesario conocer lo que se denomina "incumbencias del título". Es un detalle de los espacios o cargos que pueden enseñar, postular o inscribirse según la titulación del docente. Este apartado se trabajará en profundidad en la sección de cada junta.
- **Inscripción/ reinscripción**: este procedimiento se realiza en el **[SIME](https://juntatecnica.blogspot.com/p/sime.html)** para la inscripción o reinscripción en los espacios curriculares, cargos, escuelas y circuitos correspondientes.
- **Padrones provisorios**: se denomina "padrones provisorios" al listado de los inscriptos según un orden de mérito por puntaje docente. El mismo se confecciona a partir de la documentación presentada en el periodo de entrega de documentación.
- **Tacha**: es el procedimiento de revisión de la documentación presentada y del puntaje para la confección de los *padrones definitivos.*
- **Padrones definitivos/ vigentes**: responde al padrón resultante posterior al periodo de tacha, el cual servirá para realizar las designaciones de acuerdo al puntaje y orden de mérito (por puntaje docente). Concluida la etapa de exposición de padrónes provisórios y/o definitivos se envía este último al Ministerio de Educación, para confeccionar su resolución. Este proceso también involucra acciones de responder a las impugnaciones y/o reclamos presentados por los aspirantes a los puntajes referentes al padrón provisorio en el período de tacha; dictaminar sobre los períodos de traslados, permuta y reincorporaciones.

k.

**Aspectos Aspectos formales formales**

<span id="page-12-0"></span>**ES CONVENIENTE QUE EL DOCENTE SIEMPRE CONSTATE SU ORDEN DE MÉRITO EN LOS PADRONES PROVISORIOS Y/O DEFINITIVOS.**

**Designación:** Es el acto mediante el cual la Junta de Clasificación realiza el nombramiento de las horas o cargos a través de la lectura del padrón definitivo por orden de mérito.

Junta convoca a través de los comunicados detallando espacios curriculares y/o cargos vacantes de las instituciones educativas de gestión estatal.

En el siguiente enlace encontrará la información pertinente:

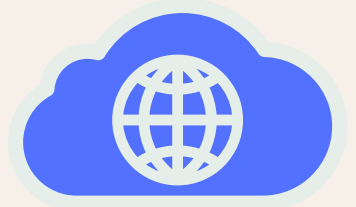

**El día de la designación el docente debe presentarse con:**

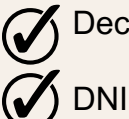

Declaración jurada de cargos actualizados (excluyentes)

**Al momento de la designación el docente puede:**

Cumplir con todos los requisitos, por lo tanto, tendrá derecho a tomar las horas cátedras o cargos.

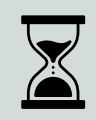

Presentar incompatibilidad legal o funcional para lo cual podrá disponer de 48 hs. para regularizar su situación mediante declaración jurada evitando no acceder al cargo u horas cátedras vacantes.

## <span id="page-13-0"></span>**Procedimientos para ingresar al padrón general**

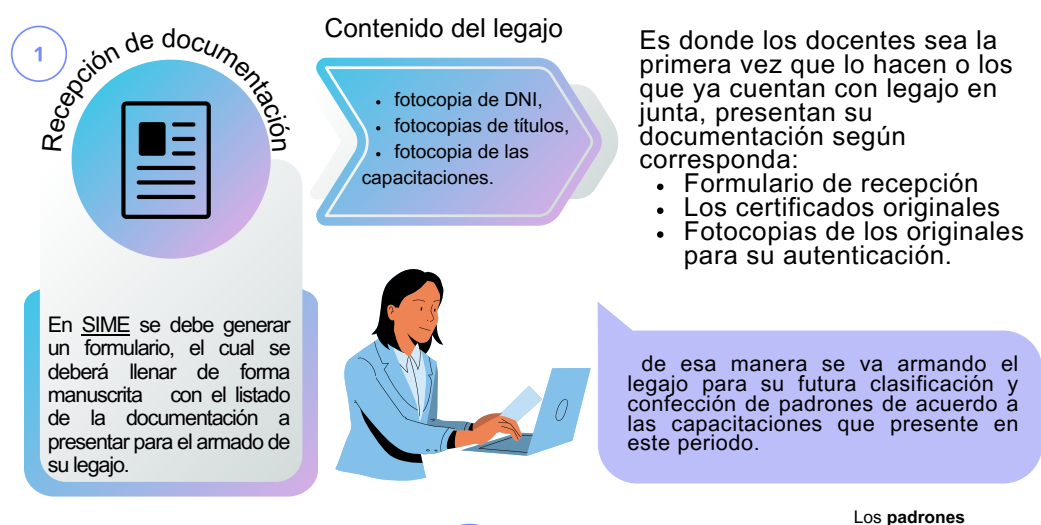

3

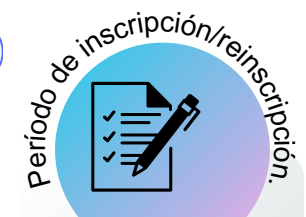

Este periodo se realiza a través del SIME, se inscribe o reinscribe seleccionando los espacios y cargos para cada establecimiento o circuito dependiendo de los criterios de cada Junta de Clasificación.

adrones definitiv

Período de Tacha

Se abre el período para revisar el puntaje del "padrón provisorio" en función de la documentación presentada en la recepción de documentación.

**provisorios** se los exhibe en internet en la página del Ministerio de Educación a tal efecto, de realizar el procedimiento denominado **periodo de TACHA** (Revisión de Antecedentes, puntaje)

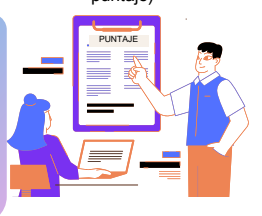

4

 $\overline{2}$ 

Por último, pasado el periodo de Tacha, se confeccionarán los padrones definitivos. Se los exhibe por un par de días y luego los mismos son enviados al Ministerio de Educación para la emisión de la resolución correspondiente.

Los padrones definitivos sirven para la designación de docentes en los llamados ,según las vacantes de los respectivos establecimientos.

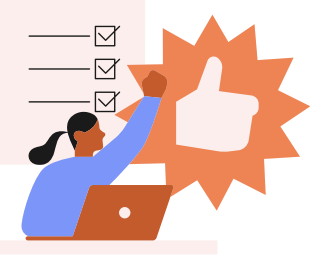

<span id="page-14-0"></span>Lo primero que se debe conocer antes de iniciar cualquier trámite administrativo es<br>saber cuál es el **circuito territorial** al que<br>se pertenece según el domicilio que se<br>especifica en el DNI. Este dato es<br>primordial ya que ayuda a interpretar las<br>publicaciones d

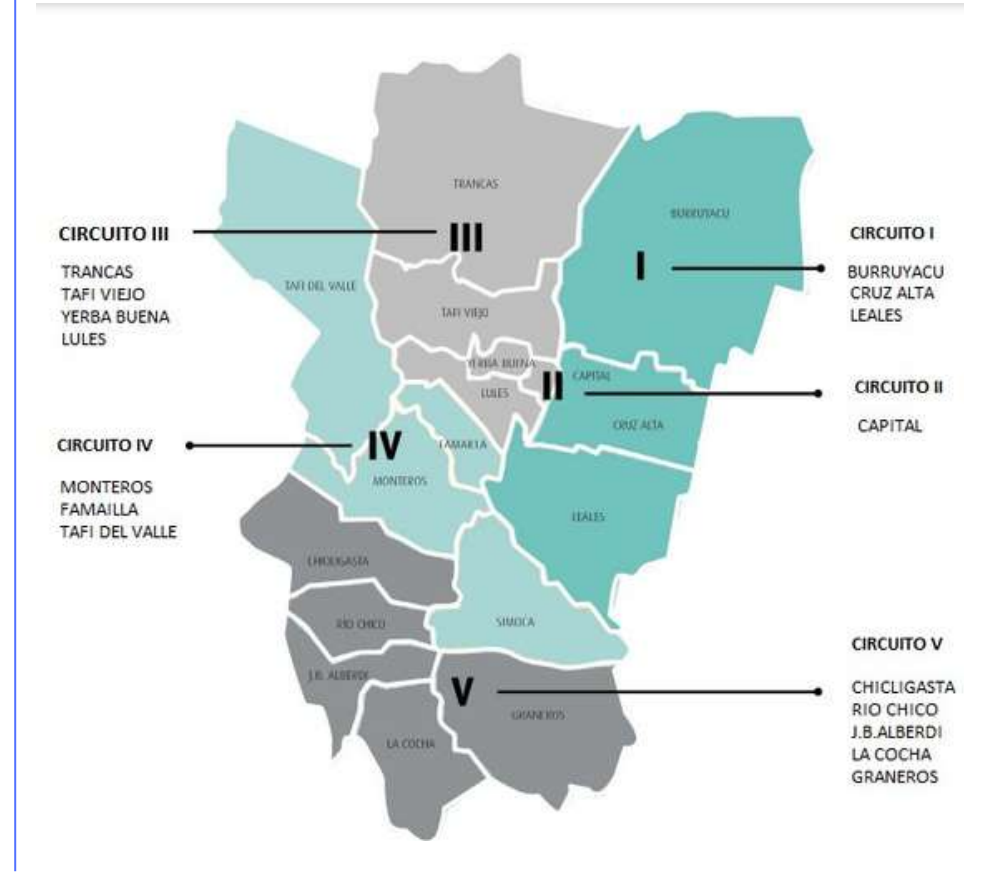

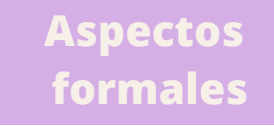

<span id="page-15-0"></span>La Junta de Educación Inicial y Primaria se encuentra ubicada en avenida Colón 451. La presidenta es la **Profesora Karina Adad.**

Este organismo se encarga de los procedimientos de convocatoria, inscripción, reinscripción, tacha y designación de los docentes para acceder a cargos en instituciones de Educación Inicial y Primaria de gestión estatal de la provincia de Tucumán.

**Incumbencias:** Son a partir de cargos con títulos específicos:

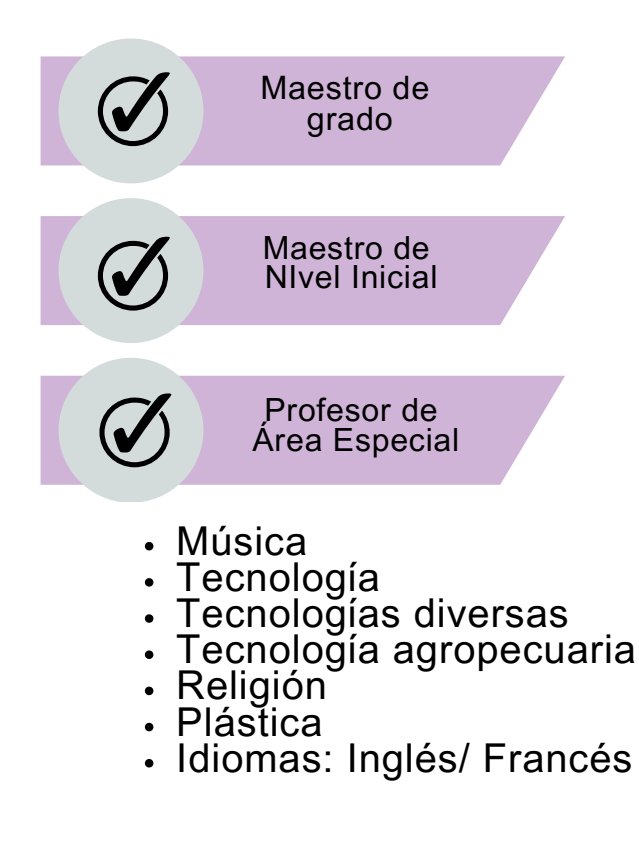

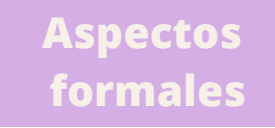

<span id="page-16-0"></span>**Inscripción:** La inscripción se realiza virtualmente en el [SIME.](https://sime.educaciontuc.gov.ar/Vacantes/Index#no-back-button)

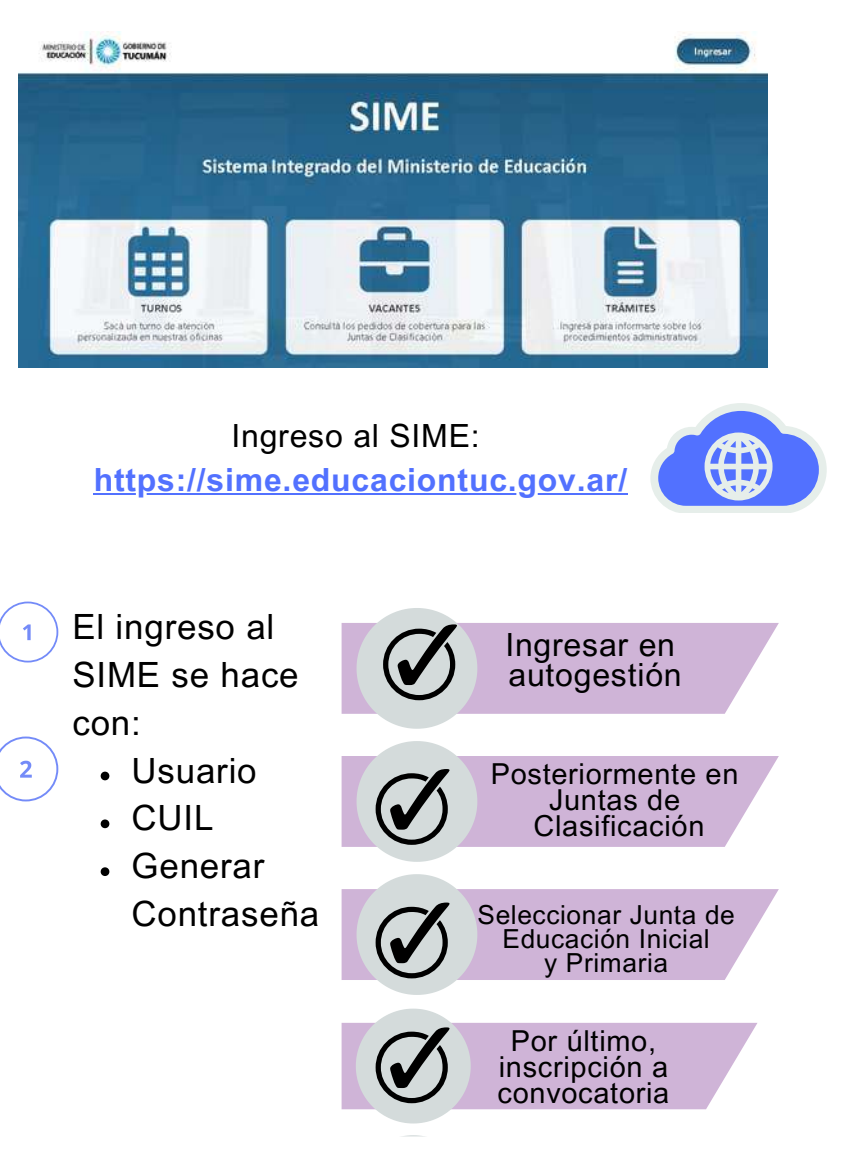

## **Aspectos Aspectos formales formales**

#### <span id="page-17-0"></span>**Publicación de Vacantes**

Para conocer las vacantes de horas y cargos de Educación Secundaria se debe ingresar en el **SIME/ Publicación de [Vacantes/](https://sime.educaciontuc.gov.ar/Vacantes/Index#no-back-button) Junta de Educación Inicial y Primaria:**

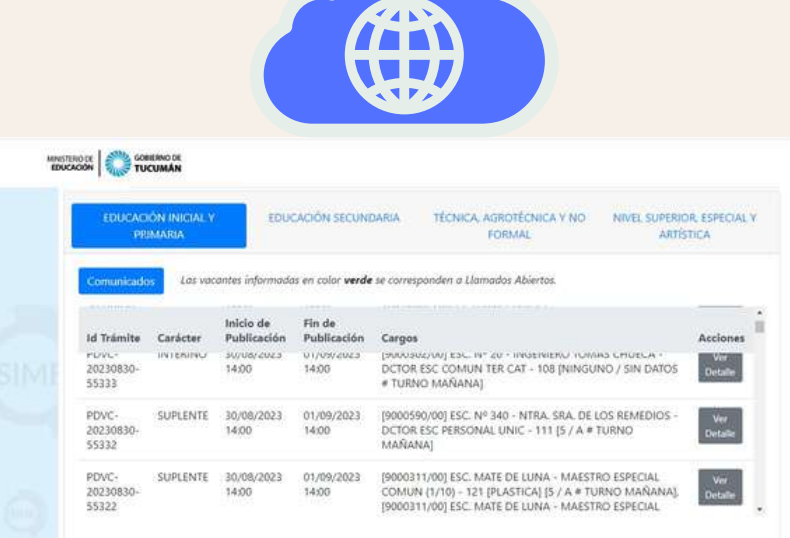

Como se observa en la imagen se detallan las horas y cargos especificando el carácter, que según el Estatuto Docente en el capítulo VIII los define:

#### **CAPÍTULO VIII De los Nombramientos**

Art .18. - Los nombramientos del personal docente tendrán el carácter de:

1. **Titular:** cuando la designación se haga en cargo vacante en forma permanente.

2. **Interino:** cuando la designación se haga en cargo vacante y tenga efecto transitorio. Estos nombramientos caducarán con la presentación del titular del cargo, designado conforme a las prescripciones de la presente ley, o supresión de dicho cargo por razones de clausuras de escuelas, secciones de grados o cursos, supresión de materias, reorganización o reajuste de tareas docentes o por aplicación de sanciones disciplinarias previstas en esta ley al docente que desempeñe el interinato.

3. **Suplente:** cuando la designación tenga lugar por licencia o ausencia del titular del cargo.

#### <span id="page-18-0"></span>**¿Cómo designa Junta de Educación Inicial y Primaria?**

Junta convoca a través de la página del SIME detallando espacios curriculares y/o cargos vacantes de diferentes instituciones. El día de la designación, el docente debe presentarse con **declaración jurada de cargos actualizada (excluyente)** y su **DNI**.

Las designaciones se realizan al interior de cada circuito, en lugares que se denominan *Cabeceras* y en cada una de ellas se encuentran las **escuelas sede,** donde realiza esta acción.

En el siguiente mapa se especifican: los circuitos, cabeceras y escuelas sede.

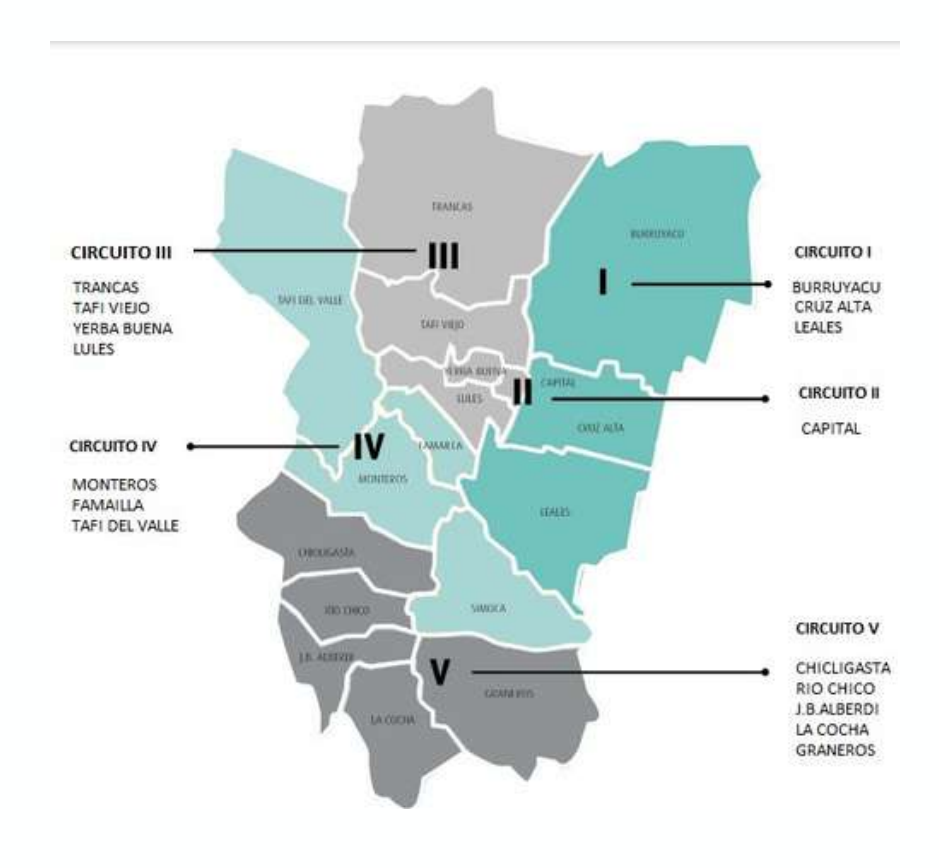

#### <span id="page-19-0"></span>circuitos, cabeceras y escuelas sedes

## **Aspectos Aspectos formales formales**

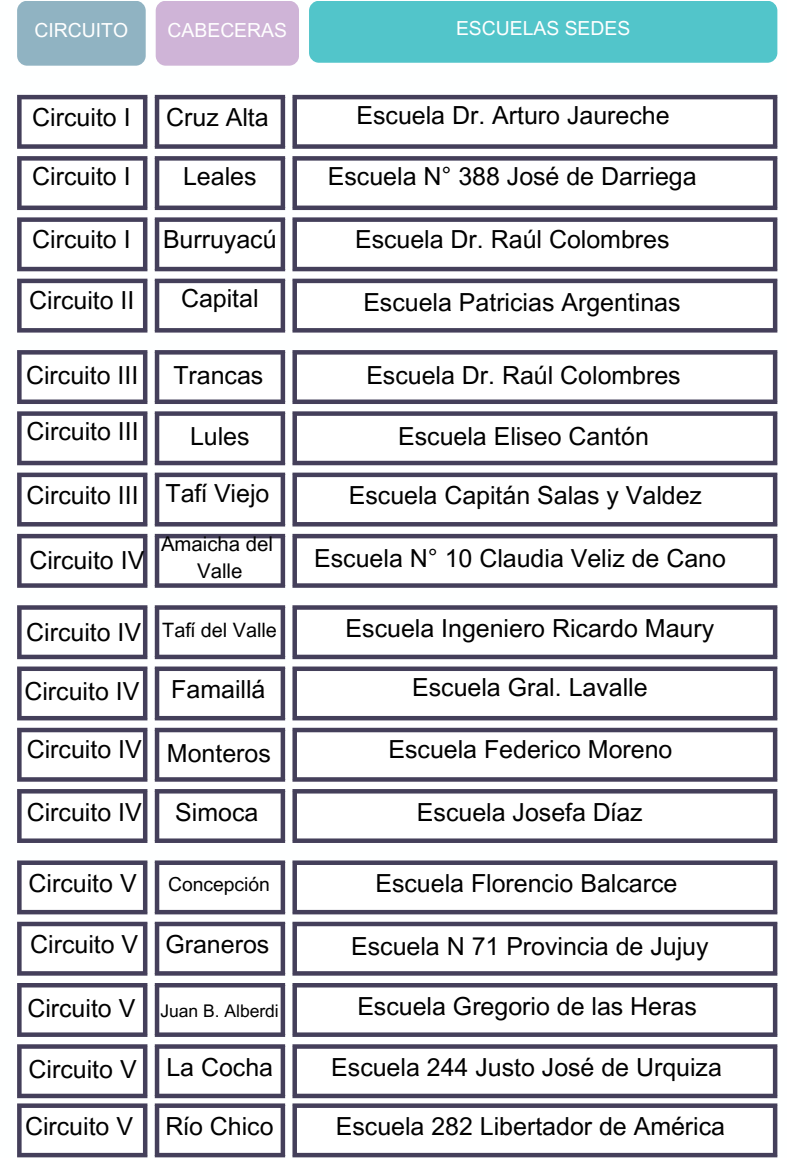

20

<span id="page-20-0"></span>**Es importante que recuerde fecha, lugar y horario de la designación llevando su DNI y declaración jurada de** cargos (en caso de tener horas).

**Aspectos Aspectos formales formales**

Al momento de la designación el docente puede:

Cumplir con todos los requisitos, por lo tanto, tendrá derecho a tomar las hs. cátedras o cargos.

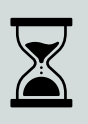

Presentar incompatibilidad legal o funcional para lo cual podrá disponer de <sup>48</sup> hs. para regularizar su situación mediante declaración jurada evitando no acceder al cargo u horas cátedras vacantes.

## **Llamado Abierto**

Los llamados abiertos se realizan en la dirección de Junta de Educación Inicial y Primaria ( Av. Colón 451).

#### **Condiciones:**

Cuando el padrón se agota o no existen postulantes Junta de Clasificación publica el cronograma indicando: – **Fecha de recepción** de legajos para inscripción.

– **Exposición del padrón provisorio** por orden de mérito. En esta etapa el docente podrá realizar tacha.

– **Exposición de padrón definitivo.**

– **Designación:** el docente deberá presentarse con declaración Jurada (excluyente) y conforme a Dcto. 785/5 (SE).

<span id="page-21-0"></span>La Junta de Educación Secundaria, se encuentra ubicada en avenida Colón 451, su presidente es el Profesor **José Luís Santillán.**

Este organismo se encarga de los procedimientos de convocatoria, inscripción, reinscripción, tacha designación de los docentes para acceder a cargos en instituciones de **Educación Secundaria** de gestión estatal de la provincia de Tucumán.

Se puede encontrar algunas diferencias en los procedimientos de los ejes organizadores en cada Junta de Clasificación.

- **Incumbencias:** para realizar la inscripción es necesario conocer lo que se denomina "incumbencias del título", como se mencionó anteriormente es un detalle de los espacios o cargos que pueden enseñar, postular o inscribirse según la titulación del docente. Para ello, es necesario dirigirse a la Junta de Educación Secundaria y presentar una copia del título para informar los espacios posibles de inscripción.
- **Inscripción:** La inscripción se realiza virtualmente en el [SIME](https://sime.educaciontuc.gov.ar/) utilizando en el usuario (el CUIL), y generando una contraseña.

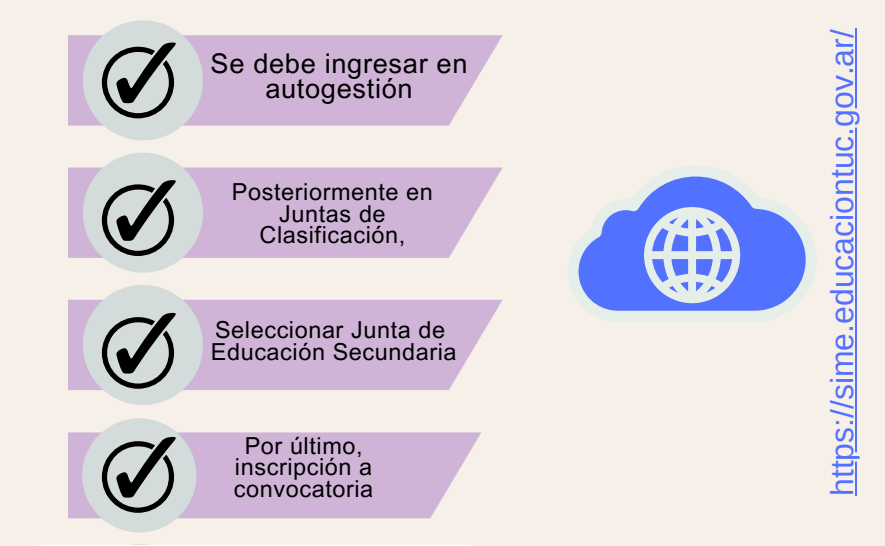

## **Aspectos Aspectos formales formales**

#### <span id="page-22-0"></span>**Publicación de Vacantes**

Para conocer las vacantes de horas y cargos de Educación Secundaria se debe ingresar en el **SIME/**<br>**Publicación de Vacantes/ Junta de Educación Publicación de Vacantes/ Junta de Educación Secundaria:**

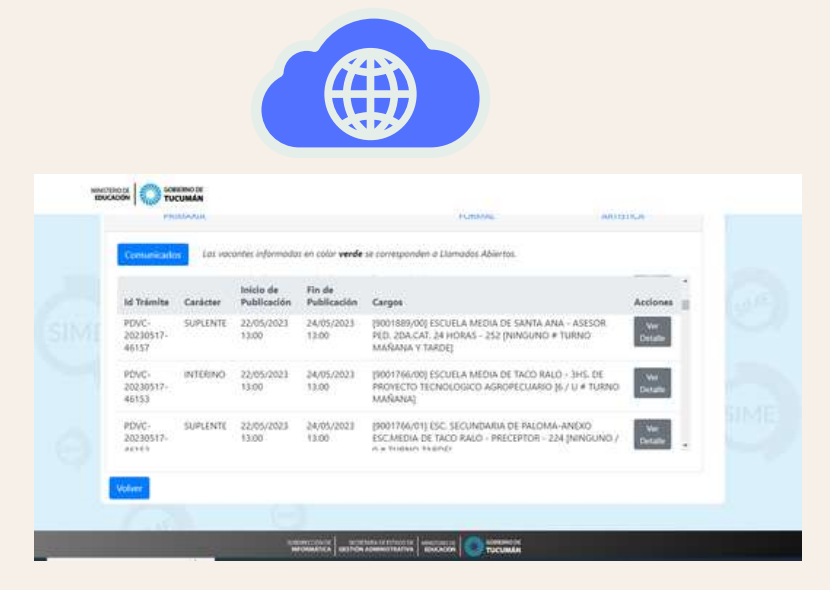

Como se observa en la imagen se detallan las horas y cargos especificando el carácter, que según el Estatuto Docente en el capítulo VIII los define:

#### **CAPÍTULO VIII De los Nombramientos**

Art .18. - Los nombramientos del personal docente tendrán el carácter de:

1. **Titular:** cuando la designación se haga en cargo vacante en forma permanente.

2. **Interino:** cuando la designación se haga en cargo vacante y tenga efecto transitorio. Estos nombramientos caducarán con la presentación del titular del cargo, designado conforme a las prescripciones de la presente ley, o supresión de dicho cargo por razones de clausuras de escuelas, secciones de grados o cursos, supresión de materias, reorganización o reajuste de tareas docentes o por aplicación de sanciones disciplinarias previstas en esta ley al docente que desempeñe el interinato.

3. **Suplente:** cuando la designación tenga lugar por licencia o ausencia del titular del cargo.

<span id="page-23-0"></span>**Es importante que recuerde fecha, lugar y horario de la designación llevando su DNI y declaración jurada de cargos (en caso de tener horas).**

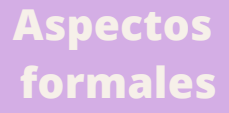

#### **Cómo designa Junta**

Junta convoca a través de la página del SIME detallando espacios curriculares y/o cargos vacantes de las diferentes instituciones. El día de la designación, el docente debe presentarse con **declaración jurada de cargos actualizada (excluyente)** y su **DNI**. Al momento de la designación el docente puede:

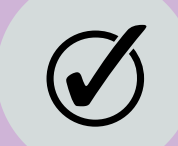

Cumplir con todos los requisitos, por lo tanto, tendrá derecho a tomar las hs. cátedras o cargos.

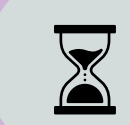

Presentar incompatibilidad legal o funcional para lo cual podrá disponer de <sup>48</sup> hs. para regularizar su situación mediante declaración jurada evitando no acceder al cargo u horas cátedras vacantes.

#### **Llamado Abierto**

#### **¿Cómo se cubren los Llamados Abiertos?**

#### **Condiciones:**

Cuando el padrón se agota o no existen postulantes Junta de Clasificación publica el cronograma indicando: – **Fecha de recepción** de legajos para inscripción.

– **Exposición del padrón provisorio** por orden de mérito. En esta etapa el docente podrá realizar tacha.

– **Exposición de padrón definitivo.**

– **Designación:** el docente deberá presentarse con declaración Jurada (excluyente) y conforme a Dcto. 785/5 (SE).

#### **¿Cómo identificar los llamados abiertos en el SIME?**

**Aspectos Aspectos formales formales**

En la página, los comunicados de vacantes de llamados abiertos figuran en **color verde**, el agente puede anotarse según lo solicitado en el perfil de los postulantes.

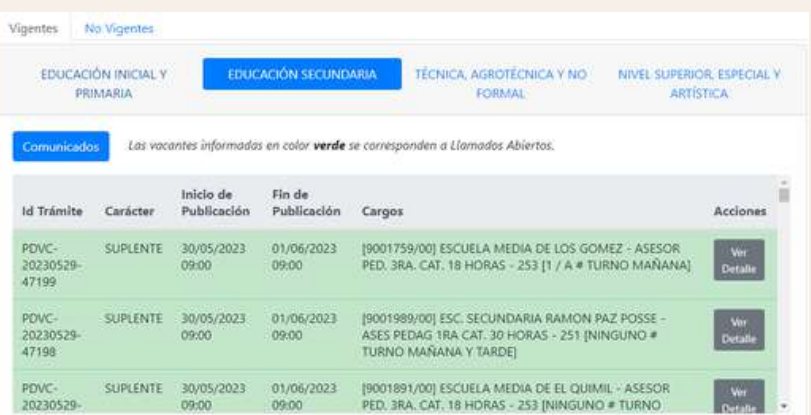

**Inscripción:** La inscripción se realiza virtualmente en el silme utilizando en el usuario (el CUIL). v [SIME](https://sime.educaciontuc.gov.ar/) utilizando en el usuario (el CUIL), y generando una contraseña.

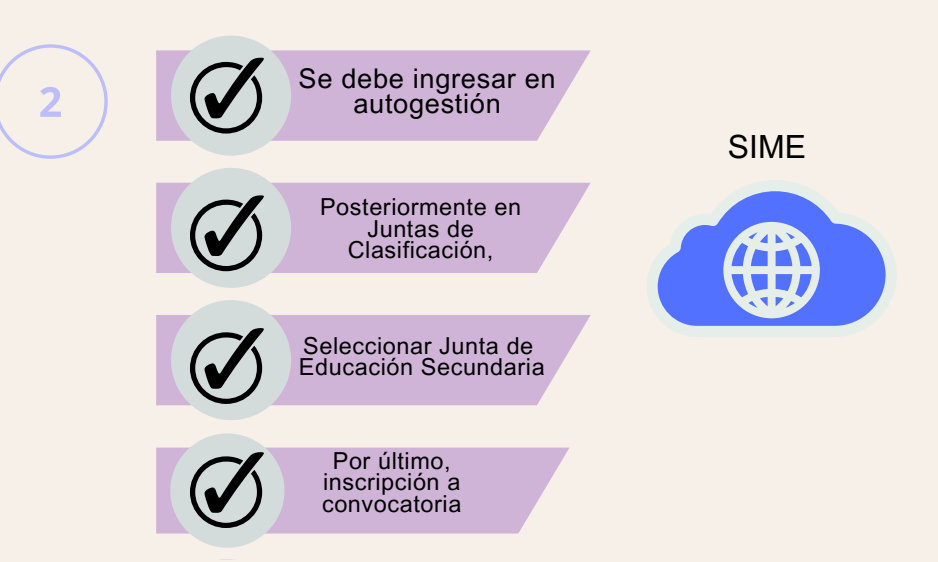

**Recepción de documentación:** En el comunicado figura una fecha, horario y lugar para entregar documentación nueva (que no fue cargada en los padrones vigentes o alguna documentación específica que se solicite en la publicación). En esa instancia, se entregará una planilla para detallar de forma manuscrita la documentación que se agrega.

**Tacha y Designación:** Se confecciona un padrón, y se posibilita la instancia para hacer tacha, esto quiere decir que se habilitan acciones como:

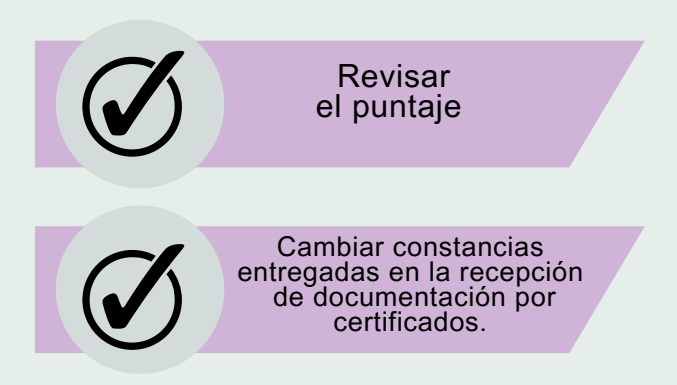

Una vez finalizada la instancia de tacha, se elabora un nuevo padrón con el cual se procederá a designar las horas u cargos.

El agente debe presentar documento de identidad y declaración jurada de horas o cargos actualizada.

#### <span id="page-26-0"></span>**Biblioteca digital de Junta de Educación Secundaria**

## **Aspectos Aspectos formales formales**

La Junta de Educación Secundaria diseñó su biblioteca digital con bibliografía pertinente al desempeño del docente. Allí se puede encontrar el material referido a:

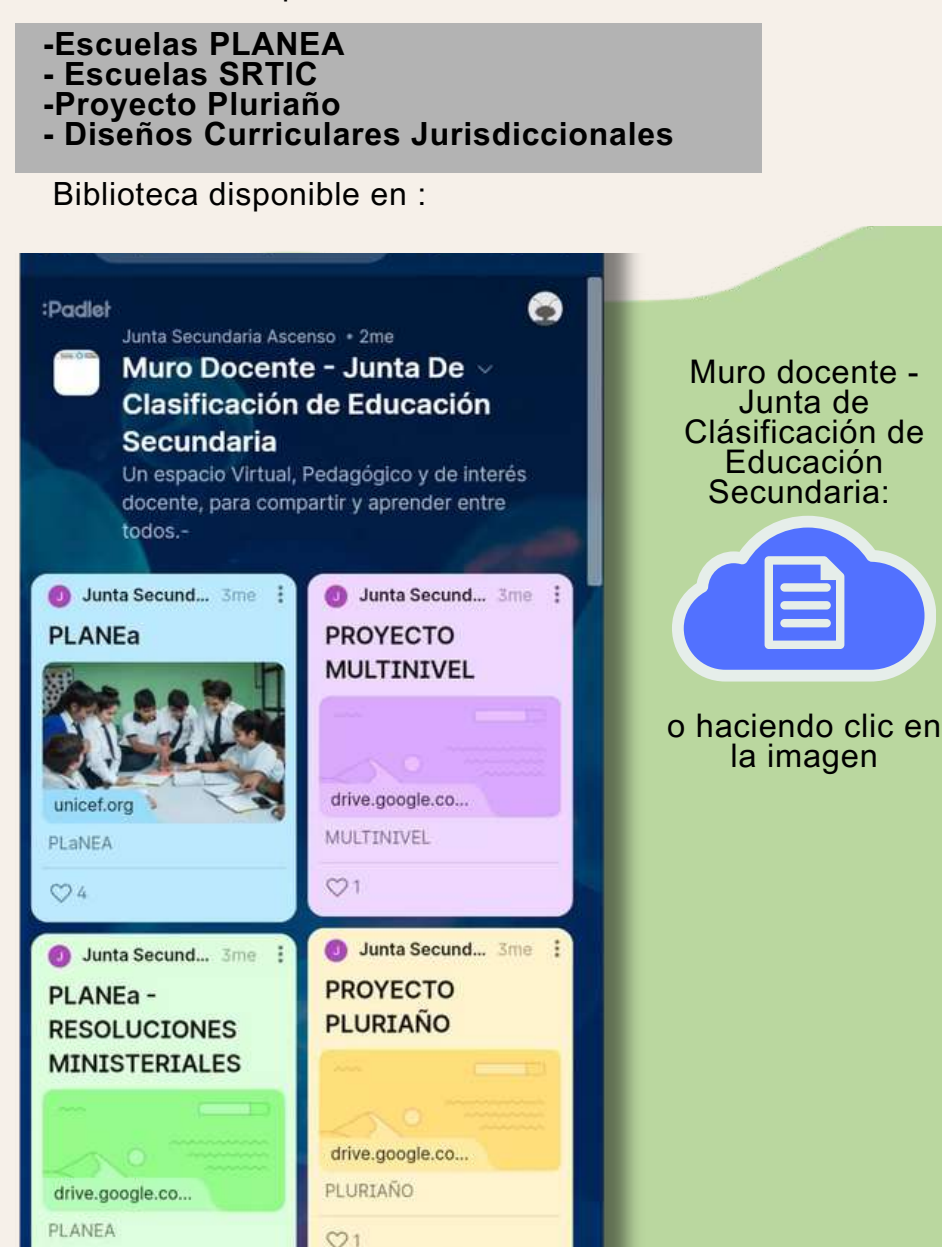

#### <span id="page-27-0"></span>La **Junta de Educación Técnica, Agrotécnica y Educación No Formal** se encuentra ubicada en avenida Colón 451, su presidente es el Profesor **Luís Eduardo García Pérez.**

Este organismo se encarga de los procedimientos de reinscripción, tacha y designación de los docentes para acceder a cargos en de Educación Técnica, Agrotécnica y Educación no Formal de gestión estatal de la provincia de Tucumán.

#### **Escuelas y Modalidades**

Esta junta cuenta con distintas modalidades, pero el legajo es el mismo para todas las modalidades, no es necesario presentar una carpeta para cada modalidad. Las distintas modalidades son las siguientes:

- **Modalidad de Educación Permanente de Jóvenes y Adultos - Primaria.**
- **Modalidad de Educación Permanente de Jóvenes y Adultos - Secundaria.**
- **Modalidad de Educación Permanente de Jóvenes y Adultos - Formación Profesional.**
- **Modalidad Técnico Profesional.**

En las modalidades de **Jóvenes y Adultos**, los padrones son confeccionados **por circuitos**, salvo que en Secundaria de Adultos, tienen Concentración.

**En la modalidad Técnico Profesional** la confección de padrones se realiza **por escuela**. Se pone a disposición un listado de las escuelas de esta modalidad con sus respectivas orientaciones, en el siguiente enlace:

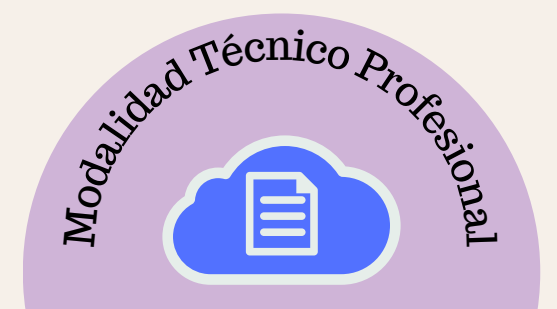

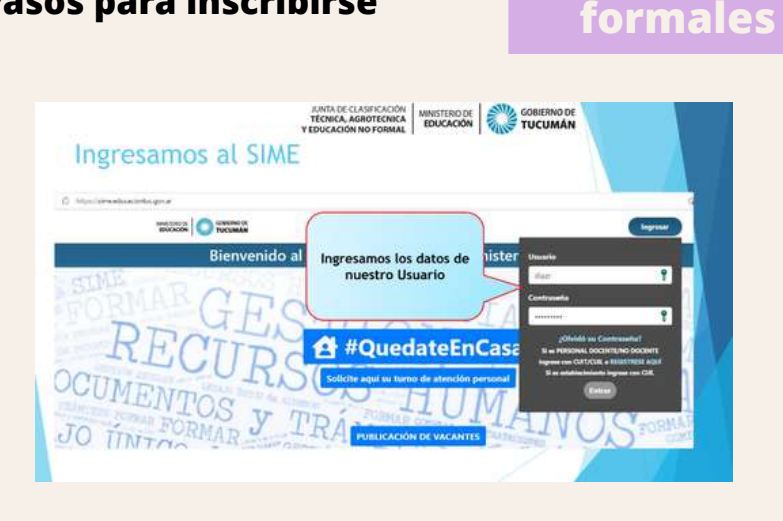

<span id="page-28-0"></span>**Pasos para inscribirse**

**Aspectos** 

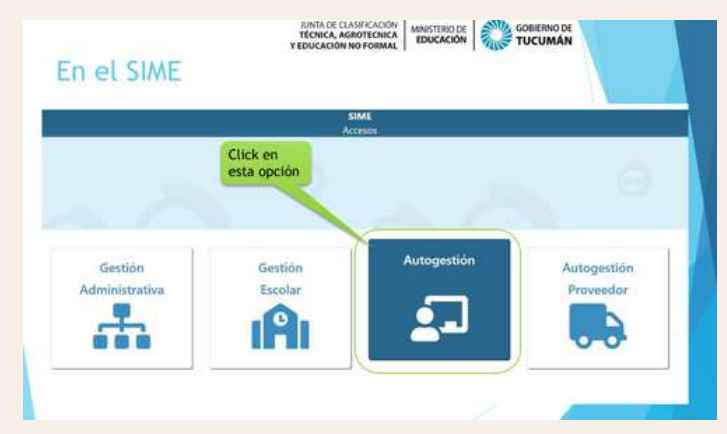

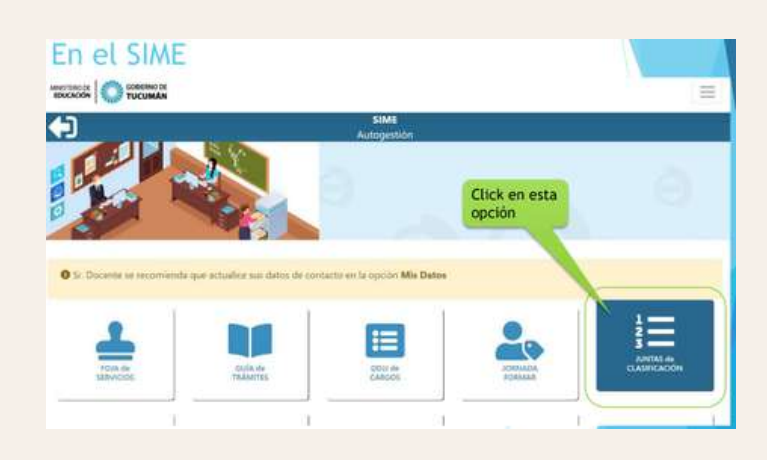

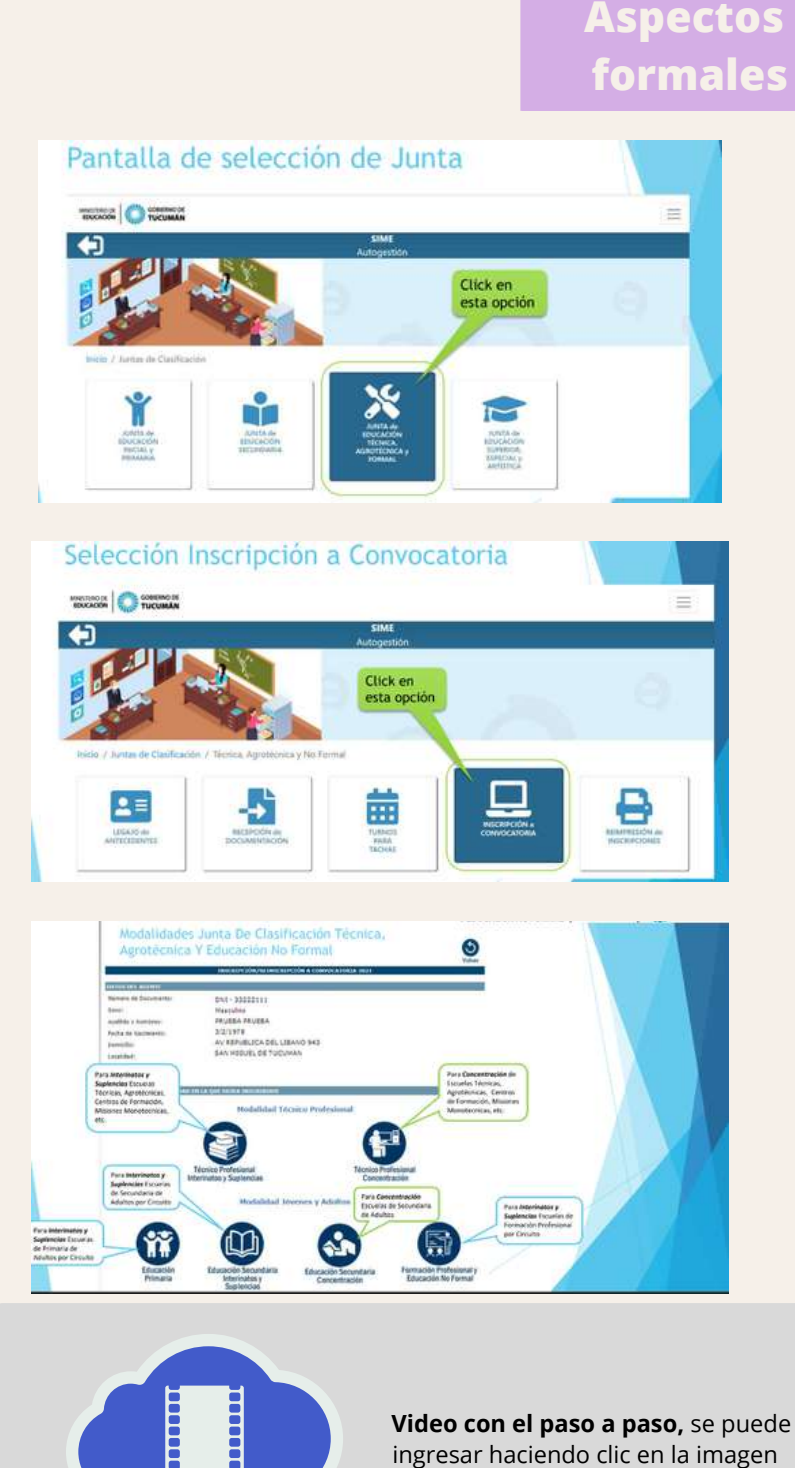

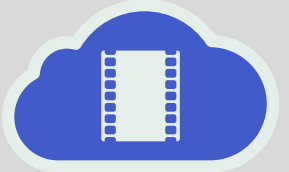

## **Video con el paso a paso,** se puede

## **Aspectos Aspectos formales formales**

## <span id="page-30-0"></span>**Escala de Valoración (Grilla)**

Es fundamental la lectura de grilla de valoración de títulos conforme al **Decreto 2925/5 (MEd).** El acceso a dicho documento, se encuentra en el enlace:

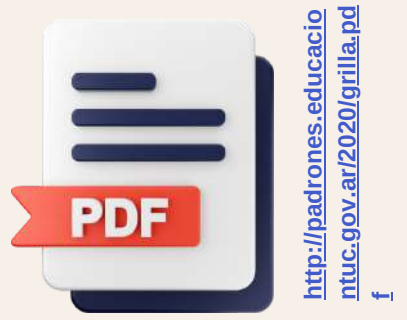

**htp://p a dro n es.e d u c a cio ntu c.gov.ar/2020/g rilla m o dific a cio n.p** <u>ዒ</u>

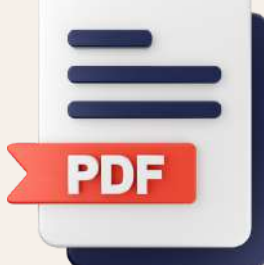

Originalmente en lo que corresponde a la valoración para la Modalidad Técnico Profesional, se encuentra desde la **página 17 hasta la 21.**

La misma fue modificada por el **Decreto 2589/5 (MEd).**

Para las **Modalidades de Jóvenes y Adultos**, tanto de **Primaria de Adultos, Secundaria de Adultos, y Educación No Formal (Formación Profesional)**, sigue vigente el Decreto 2925/5, **Anexo VII**, tomando como referencia desde la **página 30 hasta la 32**, de dicho documento.

Los cargos de **Preceptor**, **Bibliotecario, Asesor Pedagógico, Docente Tutor de Adultos**, puede consultar su valoración en el **Anexo VIII**, del Decreto 2925/5, tomando como referencia desde la **página 33 hasta la 34**, de dicho documento.

La valoración de los antecedentes los tiene en el<br>Decreto 2925/5 (MEd). Anexo X. tomando como Decreto 2925/5 (MEd), Anexo X, tomando referencia desde la página 36 en adelante, de dicho documento.

#### <span id="page-31-0"></span>**Publicación de Vacantes**

## **Aspectos Aspectos formales formales**

Para conocer las vacantes de horas y cargos de las modalidades anteriormente detalladas se debe ingresar en el **SIME/ Publicación de Vacantes/ Junta de Educación Técnica.**

Como se observa en la imagen se detallan las horas y cargos especificando el carácter, que según el Estatuto Docente en el capítulo VIII:

#### **CAPÍTULO VIII De los Nombramientos**

Art .18. - Los nombramientos del personal docente tendrán el carácter de:

1. **Titular:** cuando la designación se haga en cargo vacante en forma permanente.

2. **Interino:** cuando la designación se haga en cargo vacante y tenga efecto transitorio. Estos nombramientos caducarán con la presentación del titular del cargo, designado conforme a las prescripciones de la presente ley, o supresión de dicho cargo por razones de clausuras de escuelas, secciones de grados o cursos, supresión de materias, reorganización o reajuste de tareas docentes o por aplicación de sanciones<br>disciplinarias previstas en esta ley al docente que en esta ley al docente que desempeñe el interinato.

3. **Suplente:** cuando la designación tenga lugar por licencia o ausencia del titular del cargo.

#### **Inscripción en** Ingresar en **[SIME](https://sime.educaciontuc.gov.ar/):** utilizando **horas o cargos** en el usuario, el cuil y Inscripción en generando una contraseña. horas o cargos en simples pasos:Luego en  $\overline{2}$ autogestión 3 Vacantes En el buscador seleccionar la junta y el cargo de 4 interés para postularse

<span id="page-32-0"></span>**Es importante que recuerde fecha, lugar y horario de la designación llevando su DNI y declaración jurada de cargos (en caso de tener horas).**

## **Aspectos Aspectos formales**

#### **Cómo designa Junta**

Junta convoca a través de la página del SIME detallando espacios curriculares y/o cargos vacantes de las diferentes instituciones. El día de la designación, el docente debe presentarse con **declaración jurada de cargos actualizada (excluyente)** y su **DNI**.

Al momento de la designación el docente puede:

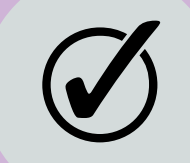

Cumplir con todos los requisitos, por lo tanto, tendrá derecho a tomar las hs. cátedras o cargos.

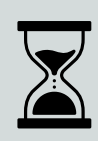

Presentar incompatibilidad legal o funcional para lo cual podrá disponer de 48 hs. para regularizar su situación mediante declaración jurada evitando no acceder al cargo u horas cátedras vacantes.

#### <span id="page-33-0"></span>**Llamado Abierto**

#### **¿Cómo se cubren los Llamados Abiertos?**

#### **Condiciones:**

Cuando el padrón se agota o no existen postulantes, de Clasificación publica indicando:

- **Fecha de recepción** de legajos para inscripción.
- **Exposición del padrón provisorio** por orden de mérito. En esta etapa el docente podrá realizar tacha.
- **Exposición de padrón definitivo.**
- **Designación:** el docente deberá presentarse con declaración Jurada (excluyente) y conforme a Dcto. 785/5 (SE).

#### **¿Cómo identificar los llamados abiertos en el SIME?**

En la página, los comunicados de vacantes de llamados abiertos figuran<br>en color verde, el agente puede en color verde, el agente puede<br>anotarse según lo que solicita el según lo que solicita el perfil.

Vigentes No Vigentes

TÉCNICA, AGROTÉCNICA Y NO EDUCACIÓN INICIAL Y EDUCACIÓN SECUNDARIA FORMAL PRIMARIA Id To PDW  $2023$ 

NIVEL SUPERIOR: ESPECIAL V. **ARTISTICA** 

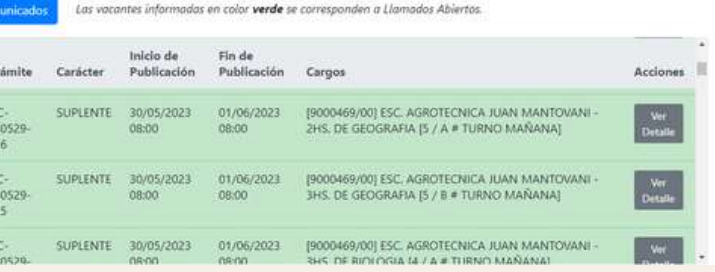

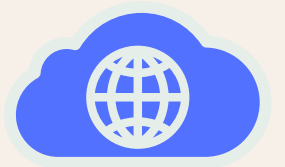

## **Aspectos Aspectos formales formales**

**Inscripción:** La inscripción se realiza virtualmente en el [SIME](https://sime.educaciontuc.gov.ar/) utilizando en el usuario (el CUIL), generando una contraseña.

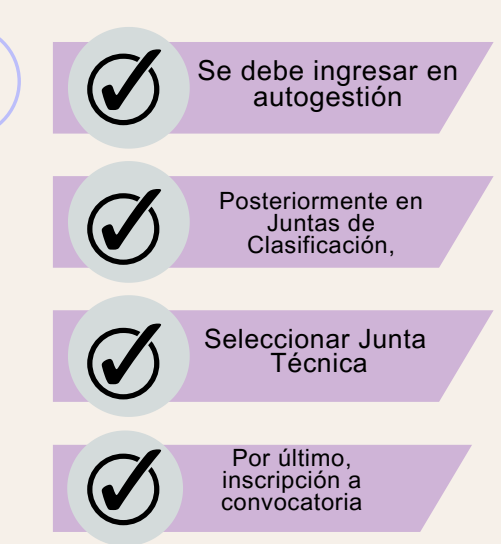

**Recepción de documentación**: En el comunicado figura una fecha, horario y lugar para entregar documentación nueva que no ha sido cargada en los padrones vigentes o alguna documentación específica que se solicite en la publicación. En esa instancia se entregará una planilla para detallar de forma manuscrita lo que se agrega.

**Tacha y Designación:** Se confecciona un padrón, y se posibilita la instancia para hacer tacha, esto quiere decir que se habilitan acciones como: revisar el puntaje y cambiar constancias entregadas en la recepción de documentación por certificados. Una vez finalizada la instancia de tacha, se elabora un nuevo padrón con el cual se procederá a designar las horas u cargos. El agente debe presentar documento de identidad y declaración jurada de horas o cargos actualizada.

**La Junta de Educación Superior, Especial y Artística** encuentra ubicada en presidente es el Profesor **Mario Luis Ardiles.** Este organismo se encarga de los procedimientos de reinscripción, tacha y designación de los docentes para acceder a cargos en instituciones de Educación Superior, Especial y de la Modalidad Artística.

#### **Nivel Superior**

Oferta educativa por institución:

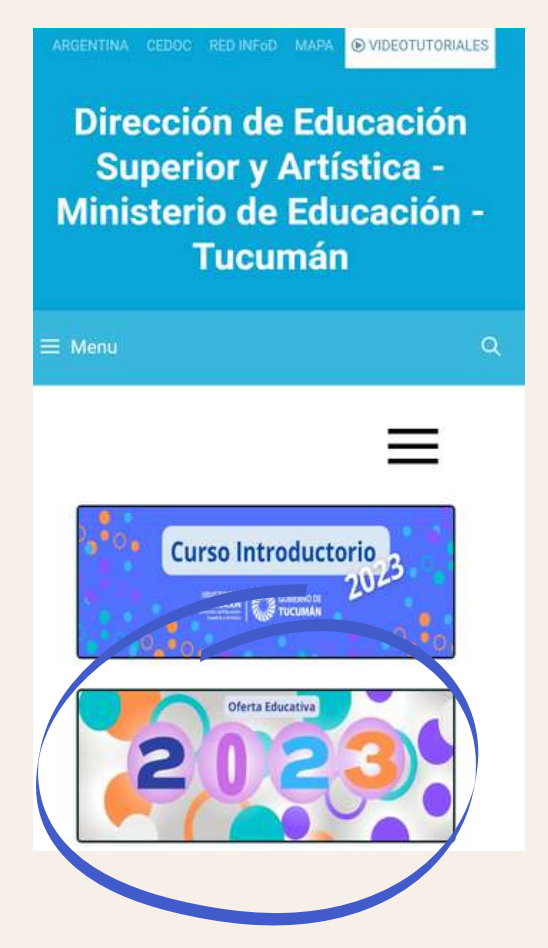

## <span id="page-36-0"></span>**Incumbencias del Título**

Las incumbencias en la Junta de Educación Superior se encuentran disponibles en:

**Aspectos Aspectos formales formales**

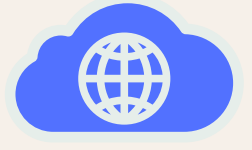

**Las Incumbencias de Modalidad de Educación Especial** - (clic en la imagen)

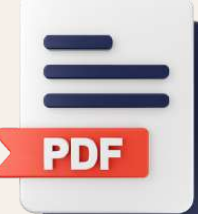

Nota: Una vez descargado el manual de incumbencia se puede leer de manera secuencial o a través del Índice mediante los hipervínculos que conducen a las distintas secciones del mismo.

**Por UNIDAD CURRICULAR:**

**PDF** 

#### **Incumbencias NIVEL SUPERIOR: Por TÍTULOS -** ( clic en imágenes)

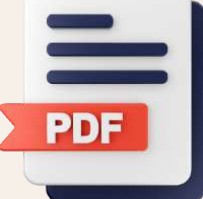

#### **Incumbencias MODALIDAD ARTÍSTICA:** Por TÍTULOS: clic en

imagen para abrir/ descargar archivo PDF

> Valoración de Títulos y Antecedentes de Desarrollo Profesional Docente para los Concursos Docentes

**PDF** 

#### **DECRETO N°2.925/5 (MEd)**

Escala de Valoración de Títulos y Antecedentes de Desarrollo Profesional Docente para los Concursos Docentes - clic en imagen para descargar

Nota: desde pagina 22 - GRILLA NIVEL SUPERIOR

**Aspectos Aspectos formales formales**

#### <span id="page-37-0"></span>**Publicación de Vacantes**

Para conocer las vacantes de horas y cargos en la Educación Superior, Especial y Artística se debe ingresar<br>en el **SIME/ Publicación de Vacantes/ Junta de en el SIME/ Publicación de Vacantes/ Educación Superior, Especial y Artística.**

Allí se detallan las horas y cargos especificando el carácter, que según el Estatuto Docente en el capítulo VIII:

#### **CAPÍTULO VIII De los Nombramientos**

**Art .18.** - Los nombramientos del personal docente tendrán el carácter de:

1. **Titular:** cuando la designación se haga en cargo vacante en forma permanente.

2. **Interino**: cuando la designación se haga en cargo vacante y tenga efecto transitorio. Estos nombramientos caducarán con la presentación del titular del cargo, designado conforme a las prescripciones de la presente ley, o supresión de dicho cargo por razones de clausuras de escuelas, secciones de grados o cursos, supresión de materias, reorganización o reajuste de tareas docentes o por aplicación de sanciones disciplinarias previstas en esta ley al docente que desempeñe el interinato.<br>3. Suplente: cuando la designación tenga

3. **Suplente**: cuando la designación tenga lugar por licencia o ausencia del titular del cargo.

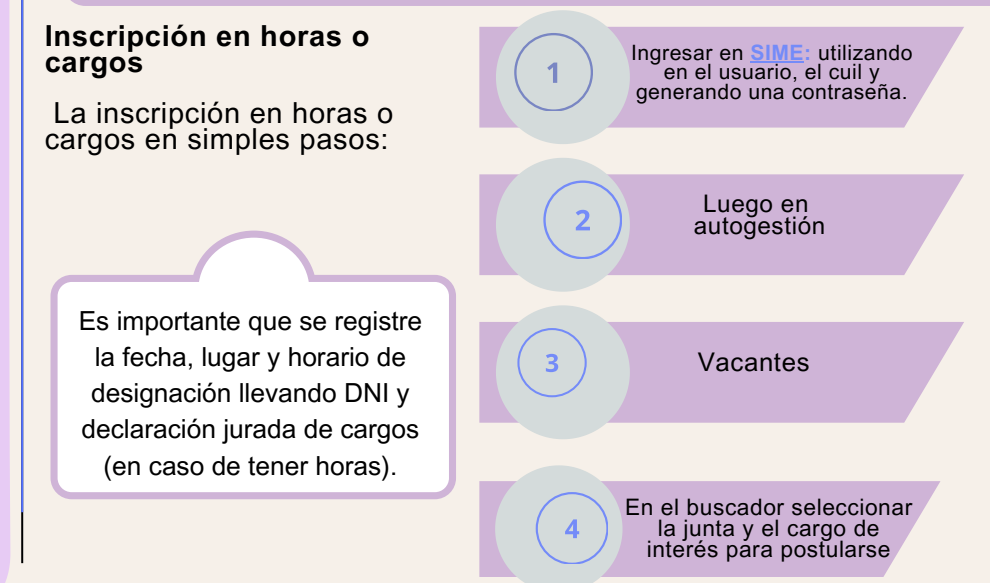

<span id="page-38-0"></span>**Es importante que recuerde fecha, lugar y horario de la designación llevando tu DNI y declaración jurada de cargos (en caso de tener horas).**

## **Aspectos Aspectos formales**

#### **Cómo designa Junta**

Junta convoca a través de la página del SIME detallando espacios curriculares y/o cargos vacantes de las diferentes instituciones. El día de la designación, el docente debe presentarse con **declaración jurada de cargos actualizada (excluyente)** y su **DNI**.

Al momento de la designación el docente puede:

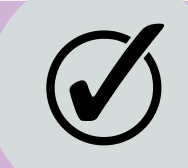

Cumplir con todos los requisitos, por lo tanto, tendrá derecho a tomar las hs. cátedras o cargos.

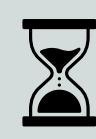

Presentar incompatibilidad legal o funcional para lo cual podrá disponer de 48 hs. para regularizar su situación mediante declaración jurada evitando no acceder al cargo u horas cátedras vacantes.

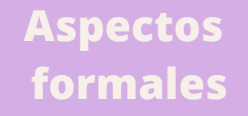

#### <span id="page-39-0"></span>**Llamado Abierto**

#### **¿Cómo se cubren los Llamados Abiertos?**

#### **Condiciones:**

Cuando el padrón se agota o no existen postulantes. Junta de Clasificación publica el cronograma indicando:

- **Fecha de recepción** de legajos para inscripción.
- **Exposición del padrón provisorio** por orden de mérito. En esta etapa el docente podrá realizar tacha.
- **Exposición de padrón definitivo.**
- **Designación:** el docente deberá presentarse con declaración Jurada (excluyente) y conforme a Dcto. 785/5 (SE).

#### **¿Cómo identificar los llamados abiertos en el SIME?**

En la página, los comunicados de vacantes de llamados abiertos figuran<br>en color verde, el agente puede en color verde, el agente puede<br>anotarse según lo que solicita el según lo que solicita el perfil.

Vigentes No Vigentes

PDVC-

pransche

SUPLENTE

30/05/2023

na-na

01/06/2023

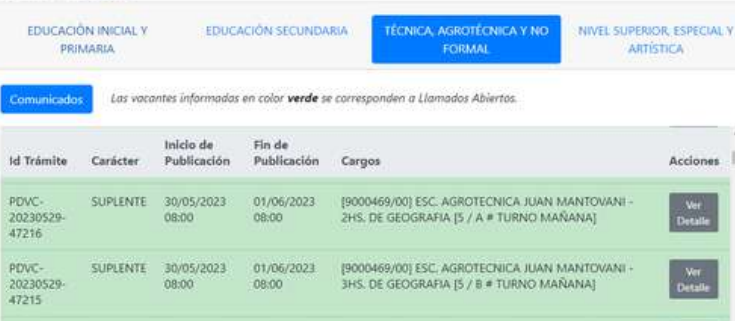

[9000469/00] ESC. AGROTECNICA JUAN MANTOWANI -

SHS OF RIOKOGIA IA / A # THRNO MANANA

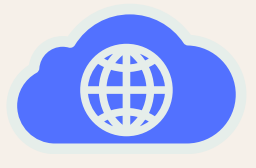

<span id="page-40-0"></span>**Inscripción:** La

inscripción se realiza virtualmente<br>en el SIM **[SIME](https://sime.educaciontuc.gov.ar/)** utilizando en el usuario (el CUIL), y generando una contraseña.

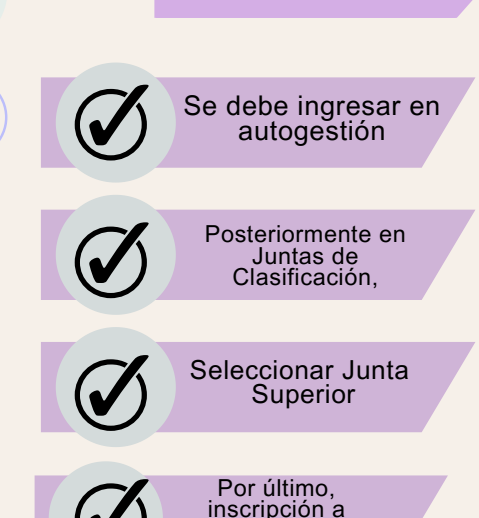

convocatoria

**Recepción de documentación:** En el comunicado figura una fecha, horario y lugar documentación nueva que no ha sido cargada en los padrones vigentes o alguna documentación específica que se solicite en la publicación. En esa instancia se entregará una planilla para detallar de forma manuscrita lo que se agrega.

**Tacha y Designación:** Se confecciona un padrón, y se posibilita la instancia para hacer tacha, esto quiere decir que se habilitan acciones como: revisar el puntaje y cambiar constancias entregadas en la recepción de documentación por certificados. Una vez finalizada la instancia de tacha, se elabora un nuevo padrón con el cual se procederá a designar las horas u cargos. El agente debe presentar documento de identidad declaración jurada de horas o cargos actualizada.

Una vez finalizada la instancia de tacha, se elabora un nuevo padrón con el cual se procederá a designar las horas, el agente debe presentar documento de identidad y declaración jurada de horas o cargos.

> El agente debe presentar :DNI y declaración jurada de horas o cargos actualizada.

Desde el Ministerio de Educación de la Provincia de Tucumán, a través de **FORMAR**, se diseñan, desarrollan e implementan diversos Trayectos de Formación<br>Continua para el desarrollo profesional docente, desarrollo profesional destinados a la comunidad educativa en todos sus niveles y modalidades. Los mismos están regidos por la Resolución Ministerial 1420/5 (MEd), que se enmarca en los principios establecidos en la Ley de Educación Nacional N° 26.206/06 y los lineamientos educativos propuestos por el Ministerio de Educación de Tucumán en su Plan Estratégico, con el fin de desarrollar una política pública educativa integral, inclusiva y de calidad que atienda las particularidades de nuestra provincia, y garantice el derecho a la formación docente continua.

En este sentido, y con el propósito de gestionar eficientemente el proceso que conlleva la puesta en práctica de los diferentes Trayectos, se establece, para su participación, el cumplimiento de las siguientes:

#### **Pautas y requerimientos:**

Contar con una cuenta activa de correo electrónico personal.

Los horarios del trayecto formativo presencial en el que se inscriba cualquier destinatario, no deben coincidir con su horario laboral, ya que no se emitirán constancias de asistencia.

• Inscripción y cláusulas generales

**Cláusula Nº1**: Para efectuar la inscripción a cualquier trayecto formativo del Ministerio de Educación es requisito indispensable que el docente se encuentre registrado en el Panel **Docente** 

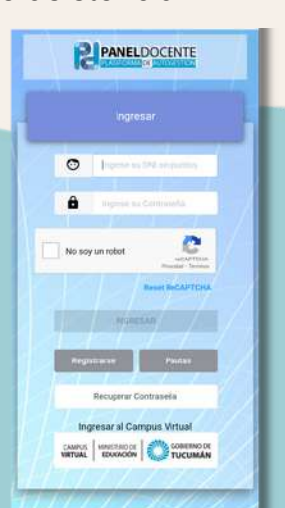

**<https://docentes.educaciondigitaltuc.gob.ar/login>**

 $\mathbf{\mathbf{\mathbf{\mathbf{\mathbf{\mathbf{\mathbf{\mathbf{\mathbf{}}}}}}}}}$  $\bigcirc$ 

<span id="page-41-0"></span>RMAR

**Se debe adjuntar:**

- **DNI ,**
- **Título y/o Constancia de Título;**
- **y completar la totalidad de los Datos Personales solicitados.**

Es menester la actualización de los datos registrados en el Panel Docente, en la medida en que se produjeran cambios, tanto en los datos personales<br>como en la Situación de como en la Revista, dada la condición de Declaración Jurada del mismo.

**Cláusula Nº2:** Para acceder al Panel Docente, se debe disponer de los datos de acceso (usuario y contraseña). En la opción "Registrarse" del Pànel deberá realizar el registro, a fin de obtener los mismos. Es importante resaltar la necesidad de resguardo y cuidado de los datos de acceso, destacando que la contraseña es individual, privada e intransferible.

Una vez completado el proceso de registro, el sistema envía inmediatamente los datos de acceso a la dirección de correo que Ud. indicó. En caso de no recibir los mismos, escribir un email a la siguiente dirección:

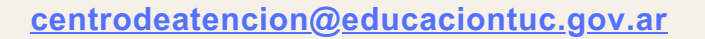

En el correo se debe indicar:

- Apellido, Nombre y DNI,
- desde su cuenta personal, de manera de corroborar la dirección consignada al momento del registro;
- o puede dirigirse personalmente al Centro de Atención Educativa, Av. Sarmiento Nº 850, San Miguel de Tucumán.

**Cláusula Nº3:** La inscripción a todo Trayecto de Formación Continua es personal. Para acreditación de asistencia, en Trayectos Presenciales o Semipresenciales, se deberá presentar DNI. presentara otra persona en lugar del docente inscripto/a, dicho docente será sancionado por el término de 12 meses.

**Cláusula Nº4**: Una cubierto cupo de inscriptos en una comisión, no se agregará a<br>nadie. Asimismo. nadie. Asimismo,<br>no se realizarán realizarán<br>de cambios de<br>inscriptos desde inscriptos l una sede a otra.

En este sentido será importante que los docentes lean atentamente la información del curso en que se están inscribiendo, con especial atención a la sede y horario en los que se inscriben.

#### **Cláusula Nº5:**

El Sistema de Inscripción le permitirá al cursante inscribirse en:

• 2 (dos) trayectos formativos cortos y

un pos título simultáneamente, teniendo acceso a una nueva inscripción a partir de que haya sido calificado, en uno de ellos, en el Panel Docente.

**La calificación en Panel Docente, de todo Trayecto de Formación, se realiza entre los 15 y 30 días posteriores a la fecha de finalización del trayecto.**

**Cláusula Nº6:** En el marco de la política educativa jurisdiccional, los Trayectos de Formación se desarrollarán en función de la concreción de diferentes<br>instancias evaluativas planificadas por el/la evaluativas planificadas capacitador/a a cargo y teniendo presente que será necesario su cumplimiento y aprobación para la Certificación.

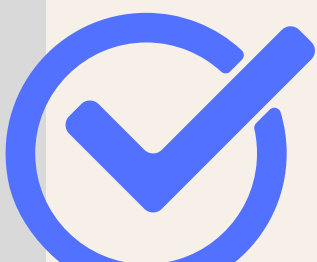

**Cláusula Nº7:** Al momento de inscribirse en una capacitación, es menester prestar atención a los requisitos para la misma, así como la información que se consigna en el ítem "Destinatarios", en función de la correspondencia con la/s disciplina/s y Nivel/ Modalidad que cada docente indicó en el Panel Docente.

Tener presente también que, si bien<br>Ia gran mayoría de las mayoría de<br>s contemplan capacitaciones contemplan como<br>destinatarios a docentes que destinatarios a docentes que pueden estar o no en ejercicio al momento de la inscripción, existen capacitaciones cuyos destinatarios son exclusivos para docentes que se encuentran "en ejercicio" (Docentes con Cargo).

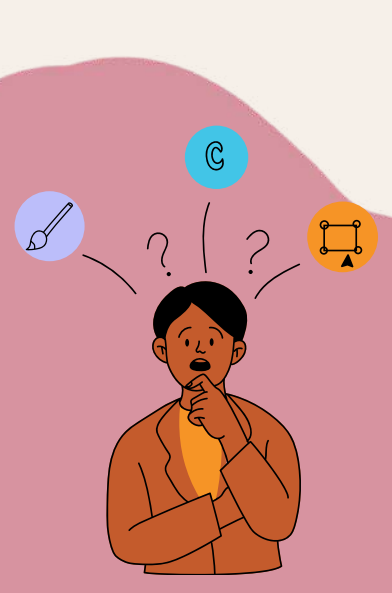

**Aspectos**

**formales Capacitaciones**

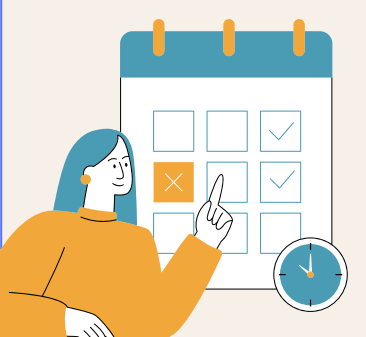

**Cláusula Nº8**: Una vez realizada la inscripción en una comisión, podrá darse de baja, en forma personal desde el Panel Docente, en un plazo de hasta 48 horas previas al día de inicio de la misma. Es importante tener en cuenta que la baja se realiza únicamente desde el Panel Docente. Fuera del plazo estipulado, caducará esta posibilidad.

Cabe aclarar al inscripto/a, que si no realizase su baja y no asistiera al espacio donde se inscribió o<br>abandonara, será interrumpida abandonara, será interrumpida una nueva posibilidad de inscripción a otro Trayecto durante los siguientes 4 meses. La suspensión entrará en vigencia a partir de la fecha de inscripción en el Panel Docente.

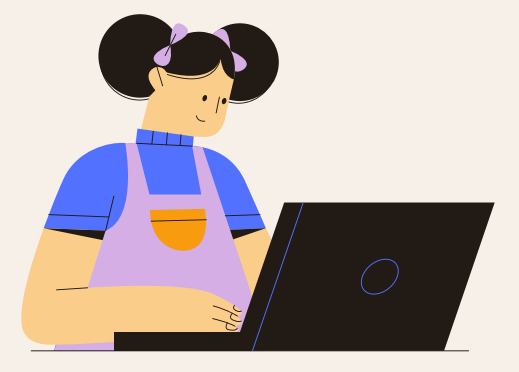

**Cláusula Nº9**: Las y los docentes que se inscriban en capacitaciones pertenecientes a la Coordinación de Educación Digital (CED), y otras que aborden temáticas sobre las TIC deben asistir a las mismas con netbooks/notebooks u otro dispositivo digital similar, indefectiblemente.

Asimismo, se advierte que el equipo a utilizarse debe contener los programas y/o aplicaciones que fueran requeridos- conforme a la naturaleza del trayecto formativo docente- y descriptos en los datos de la publicación del trayecto elegido.

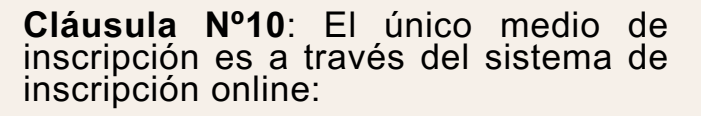

**Aspectos**

**Capacitaciones**

**formales**

**<https://formar.educaciontuc.gov.ar/>**

No se realizarán inscripciones excepcionales en instancias del inicio del Trayecto o posteriores.

**Cláusula Nº11:** Se emitirán constancias de participación de los trayectos formativos ofrecidos por<br>el Ministerio de Educación una vez que hayan el Ministerio de Educación una vez que hayan<br>concluido los mismos. Dicha **constancia es de** mismos. Dicha **constancia es carácter provisorio y no implica aprobación**, no es inmediata a la finalización del trayecto, ya que el procesamiento de la documentación implica tiempos de gestión.

### **CURSADO**

**Cláusula Nº 12**: Respecto a la asistencia a las Propuestas de Formación Docente Continua, en sus<br>diversas modalidades de intervención (cursos, <mark>div</mark>ersas modalidades de intervención (cursos, seminarios, ateneos, jornadas, talleres, congresos y otros.), requieren para su acreditación de un porcentaje de asistencia, de acuerdo a la carga horaria establecida para cada Trayecto y en relación a la modalidad de cursado:

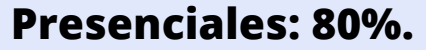

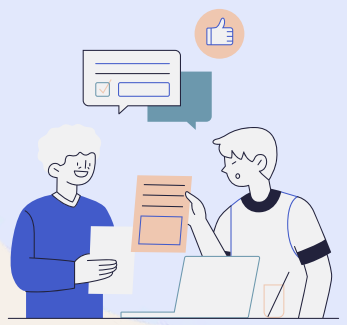

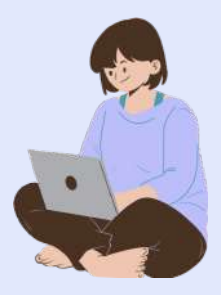

## **A distancia: 100%.**

Es prioridad que cada cursante conozca los requisitos de asistencia que posee el trayecto de capacitación elegido para su aprobación.

**Cláusula Nº13:** La interacción y comunicación formal en el marco del desarrollo de los Trayectos entre las y los docentes capacitados y el/la docente capacitador/a se realizará en el ámbito de los espacios dispuestos para tal fin, a saber:

- el **Panel Docente**, con su herramienta comunicacional, Mensajería Interna;
- y en el **Aula correspondiente en el Campus Virtual del Ministerio de Educación de la Provincia**,
- Foro de Consultas,
- Correo Interno del Aula,
- Mensajería, de acuerdo a lo establecido por el/la capacitador/a; considerando a ambos como únicos medios de comunicación formal.

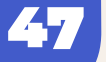

## **EVALUACIÓN Y APROBACIÓN**

**Cláusula Nº14:** Para el desarrollo y aprobación de un Trayecto formativo, el/la cursante dispondrá de instrumentos evaluativos ofrecidos específicamente por<br>el/la capacitador/a durante la cursada. Estos el/la capacitador/a durante la cursada. Estos instrumentos le permitirán al/la capacitador/a dar cuenta del proceso de participación y aprendizaje de los contenidos desarrollados.

**Cláusula Nº15:** La Encuesta Final es un instrumento destinado a conocer la opinión del cursante respecto al trayecto formativo, a fines de mejorar el desarrollo de las propuestas. La misma se realizará a través de medios digitales, mediante un formulario disponible en la última clase.

**Cláusula Nº16:** El/la cursante se considerará aprobado una vez que se hayan cumplimentado las cláusulas anteriores, es decir, los requisitos de:

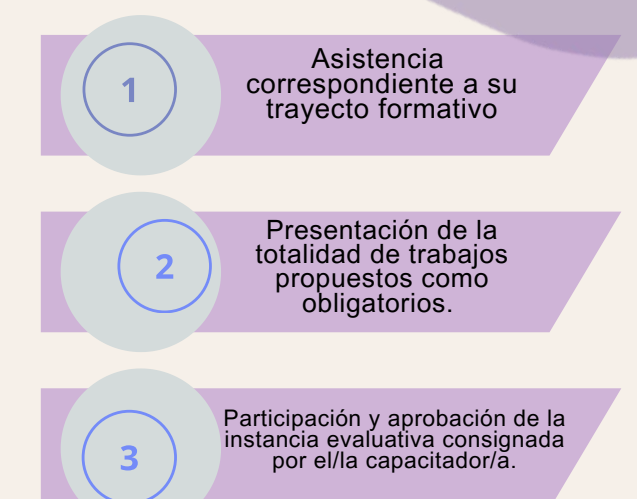

**Cláusula Nº17**: Si dos o más participantes de un Trayecto de Formación, presentarán un Trabajo Final y /o Actividades Obligatorias idénticas (cuando las producciones deben ser individuales) todos/as los/as implicados/as serán Desaprobados y no podrán realizar otro Trayecto por el término de 6 meses. La misma sanción se aplicará a quienes presenten trabajos cual autoría, no les pertenece.

## **CERTIFICACIÓN**

**Cláusula Nº18:** Para que un/a docente que ha cursado un Trayecto formativo obtenga el certificado correspondiente deberá́ haber aprobado dicho Trayecto, lo que implica el cumplimiento con lo estipulado en Cláusula Nº 16, y contar en el Panel Docente con:

- sus Datos Personales actualizados,
- incluyendo DNI
- y Título o Constancia de Título en formato digital.

Todas las cláusulas y requerimientos explicitados anteriormente serán debidamente presentados y aclarados por el/la capacitador/a del Trayecto, durante el cursado del mismo.

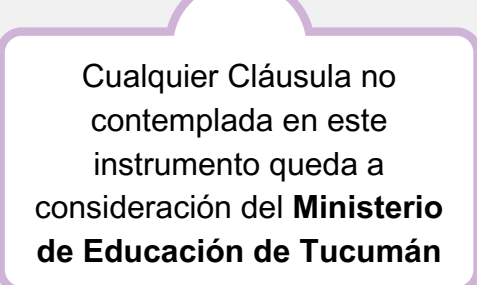

En el siguiente enlace se encuentran disponibles las capacitaciones:

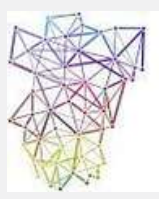

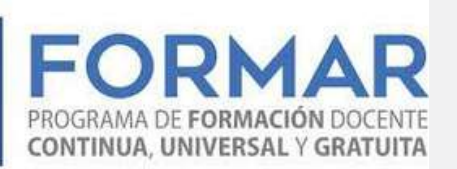

**<https://formar.educaciontuc.gov.ar/>**

<span id="page-49-0"></span>El **panel docente** permite el registro de la información sobre las capacitaciones activas y realizadas, habilita la comunicación con los tutores de las capacitaciones, el código de inscripción, la constancia del curso realizado, entre otros. Es fundamental el registro en el siguiente enlace:

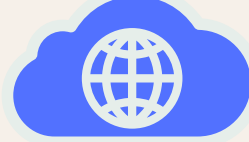

#### **Pasos para registrarse:**

Luego de ingresar en el enlace, se debe registrar los datos para generar una contraseña

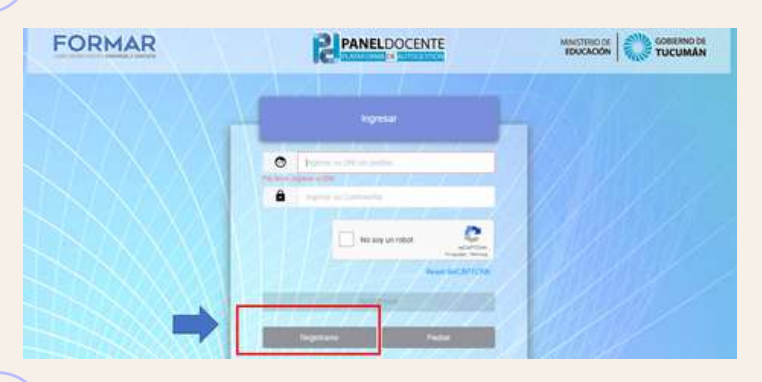

#### Completar con los datos personales y enviar

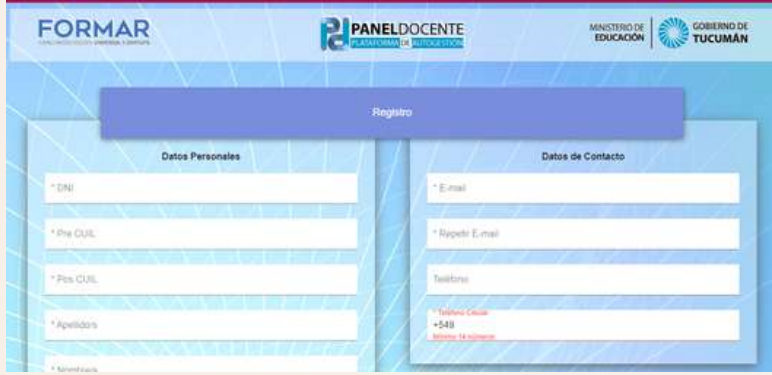

La contraseña y el usuario (DNI), es enviada a la dirección de correo personal.

Ingresar nuevamente al enlace del paso 1, y transcribir los datos de contraseña y usuario.

En la barra se encuentran las opciones para ingresar.

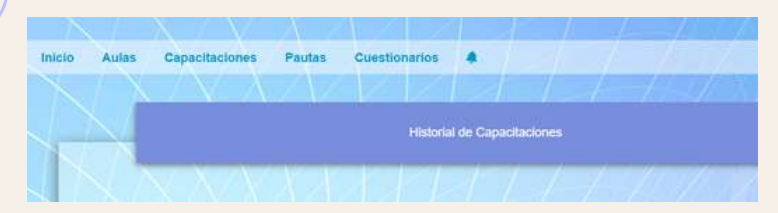

En la sección de capacitaciones, se especifica el estado de las capacitaciones: Cursando/ Aprobado/ Desaprobado.

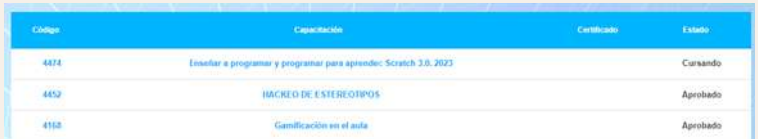

Al hacer click en la capacitación aparecen:

- Los datos del curso
- Horarios

 $6\phantom{1}$ 

- Código de inscripción (sirve para registrarse en los encuentros presenciales)
- Constancia
- Mensajes
- Acceso al aula Virtual (allí se encuentra el material de las clases, las actividades y foros)

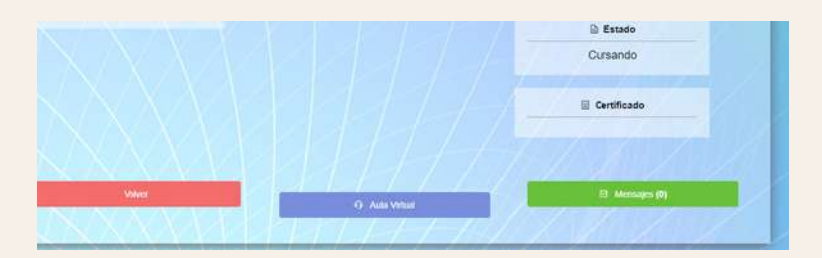

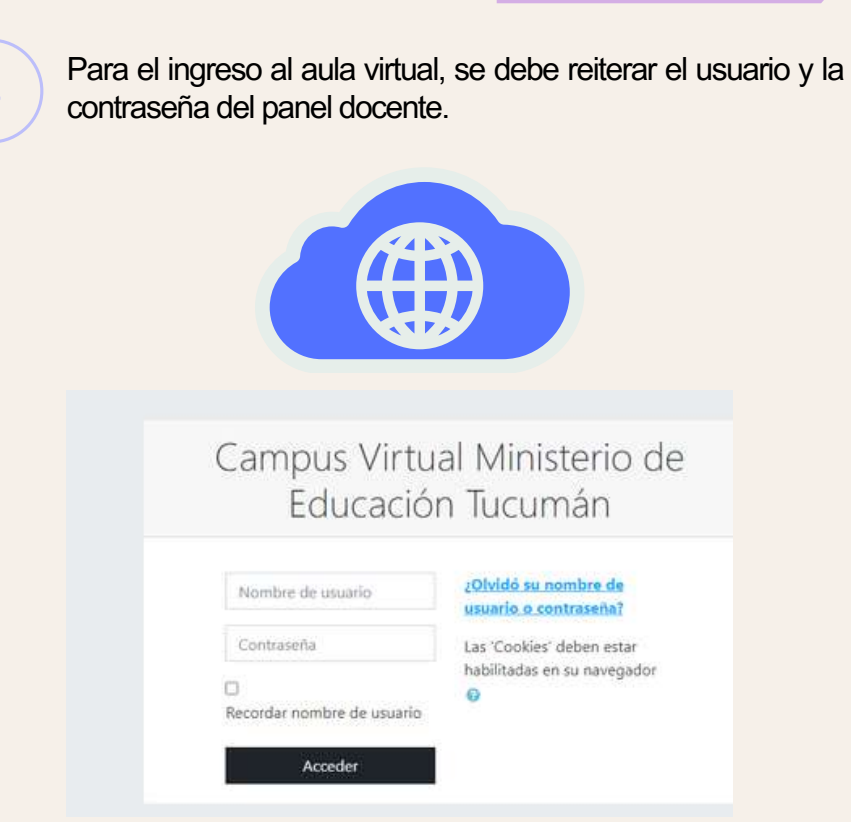

**Es importante que la revalidación de datos e información que solicita el Panel Docente como el SIME se encuentre completa ya que de lo contrario no se pueden cargar los certificados de FORMAR .**

<span id="page-52-0"></span>**El Instituto Nacional de Formación Docente** ofrece una oferta formativa de capacitaciones de formación continua, de carácter gratuita y a distancia en ambos semestres. En el siguiente enlace se presenta el catálogo de cursos disponibles.

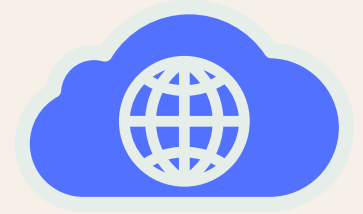

#### **https://infod.educacion.gob.ar/cursos**

#### **Pasos para registrarse**

Para generar un usuario y contraseña ingresar en el [siguiente](https://cuentas.conectarigualdad.edu.ar/acceder) enlace:

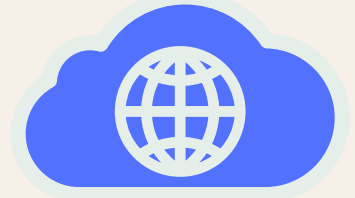

**<https://cuentas.conectarigualdad.edu.ar/acceder>**

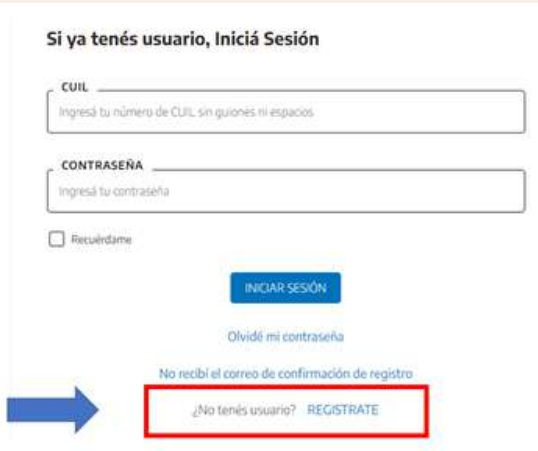

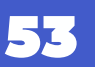

 $\overline{\phantom{a}}$ 

3

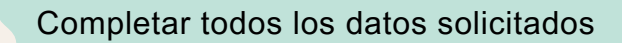

La contraseña se remite a la dirección de correo personal.

Validar la contraseña con el enlace que se envía al correo.

Ingresar nuevamente con los datos al enlace del paso 1.

#### **Condiciones de uso**

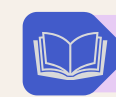

**[Definiciones](https://infod.educacion.gob.ar/terminos-y-condiciones#conditions1)**

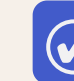

**[Condiciones](https://infod.educacion.gob.ar/terminos-y-condiciones#conditions2) de uso**

- 2.1. Modificaciones en las condiciones de uso
- 2.2. Duración y terminación

#### **Acceso y [Registración](https://infod.educacion.gob.ar/terminos-y-condiciones#conditions2)**

- 3.1. [Declaración](https://infod.educacion.gob.ar/terminos-y-condiciones#conditions3.1)
- 3.2. [Precaución](https://infod.educacion.gob.ar/terminos-y-condiciones#conditions3.2) sobre claves
- 3.3. [Denegación](https://infod.educacion.gob.ar/terminos-y-condiciones#conditions3.3) y retiro del acceso a la <u>[plataforma](https://infod.educacion.gob.ar/terminos-y-condiciones#conditions3.3) y/o a los servicios</u>

#### **[Privacidad](https://infod.educacion.gob.ar/terminos-y-condiciones#conditions4) de la**

- **[información](https://infod.educacion.gob.ar/terminos-y-condiciones#conditions4)**
- $\overline{4.1}$ . Finalidad de la [recolección](https://infod.educacion.gob.ar/terminos-y-condiciones#conditions4.1) de datos
- 4.2. [Tratamiento](https://infod.educacion.gob.ar/terminos-y-condiciones#conditions4.2) de los datos personales
- 4.3. [Cesión](https://infod.educacion.gob.ar/terminos-y-condiciones#conditions4.3) de datos
- 4.4. [información](https://infod.educacion.gob.ar/terminos-y-condiciones#conditions4.4) general acerca de los visitantes
- 4.5. Uso de [cookies](https://infod.educacion.gob.ar/terminos-y-condiciones#conditions4.5)
- 4.6. [información](https://infod.educacion.gob.ar/terminos-y-condiciones#conditions4.6) acerca del usuario
- 4.7. Revelación de [información](https://infod.educacion.gob.ar/terminos-y-condiciones#conditions4.7)
- 4.8. [Divulgación](https://infod.educacion.gob.ar/terminos-y-condiciones#conditions4.8) de los datos personales
- 4.9. Cambios en la política de [privacidad](https://infod.educacion.gob.ar/terminos-y-condiciones#conditions4.9)
- 4.10. Ley aplicable y [jurisdicción](https://infod.educacion.gob.ar/terminos-y-condiciones#conditions4.10)

#### **Aspectos Capacitaciones**

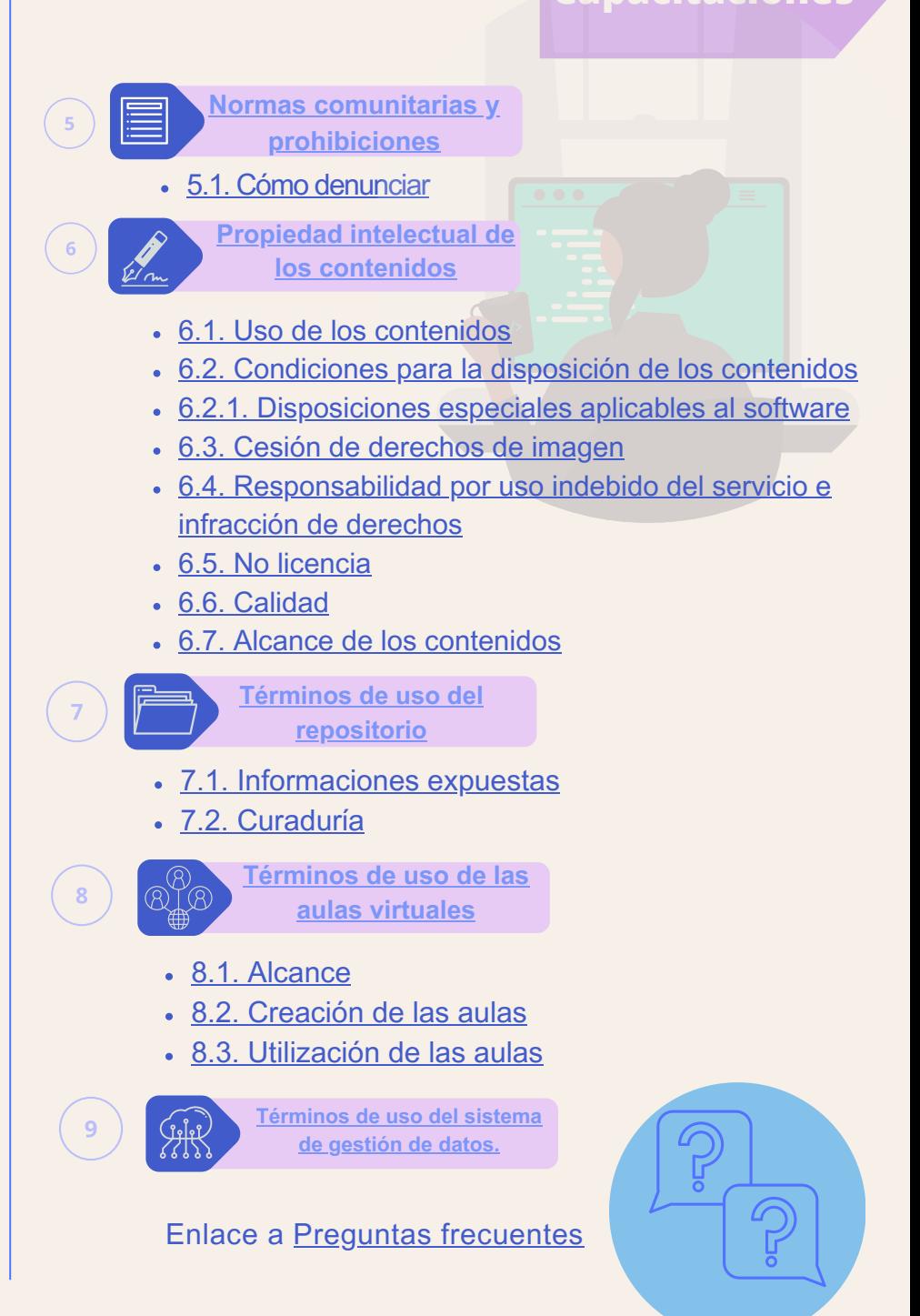

#### <span id="page-55-0"></span>**INFORMACIÓN COMÚN A TODOS LOS NIVELES Y MODALIDADES DEL SISTEMA EDUCATIVO**

## **formales Normativa**

#### **LEY DE EDUCACIÓN NACIONAL N° 26206**

**¿Qué plantea la Ley de Educación Nacional N° 26.206?**

En términos de resumen: La Ley N° [26.206,](https://www.argentina.gob.ar/sites/default/files/ley-de-educ-nac-58ac89392ea4c.pdf) Regula el ejercicio del derecho de enseñar y aprender consagrado por el artículo 14 de la [Constitución](https://www.congreso.gob.ar/constitucionParte1Cap1.php) Nacional y los Tratados Internacionales incorporados a ella. Abarca todos los Niveles y Modalidades del Sistema Educativo, conforme a un modelo inclusivo y democrático.

En términos de resumen: La **Educación Superior** abarca a las universidades, los institutos universitarios y los institutos de educación superior. Entre sus fines, se puede destacar dos de ellos vinculados a la Formación Docente:

**[LEY](https://des-tuc.infd.edu.ar/sitio/wp-content/uploads/2023/09/Ley-de-Educacion-Superior.pdf) DE [EDUCACIÓN](https://des-tuc.infd.edu.ar/sitio/wp-content/uploads/2023/09/Ley-de-Educacion-Superior.pdf) [SUPERIOR](https://des-tuc.infd.edu.ar/sitio/wp-content/uploads/2023/09/Ley-de-Educacion-Superior.pdf) [N°24521/95](https://des-tuc.infd.edu.ar/sitio/wp-content/uploads/2023/09/Ley-de-Educacion-Superior.pdf)**

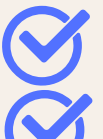

Brindar una formación científica, profesional, humanística y técnica en el más alto nivel académico;

Preparar para el ejercicio de la docencia en todos los niveles y modalidades del sistema educativo.

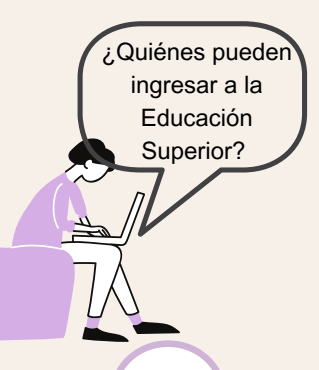

Todas las personas que aprobaron la Educación Secundaria pueden ingresar a la enseñanza en el nivel de Educación Superior, como así también las personas mayores de 25 años que no aprobaron la Educación Secundaria pueden acceder a la Educación Superior si demuestran que tienen preparación, experiencia laboral, aptitudes y conocimientos suficientes para cursar estos estudios.

Para ampliar información leer el **Reglamento Académico Marco, Res. 0750/5 (MeD)**, disponible haciendo clic en la imagen

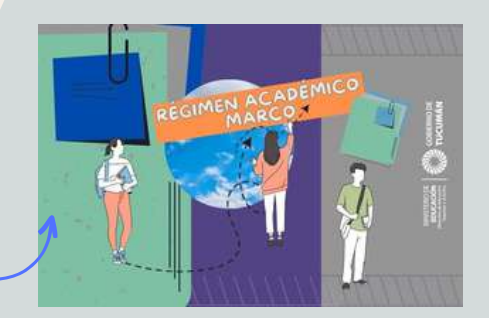

<span id="page-56-0"></span>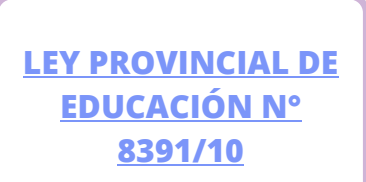

#### **Aspectos formales Normativa**

**La estructura del Sistema Educativo Provincial está integrada por los siguientes Niveles:**

> **Educación Inicial Educación Primaria Educación Secundaria Educación Superior**

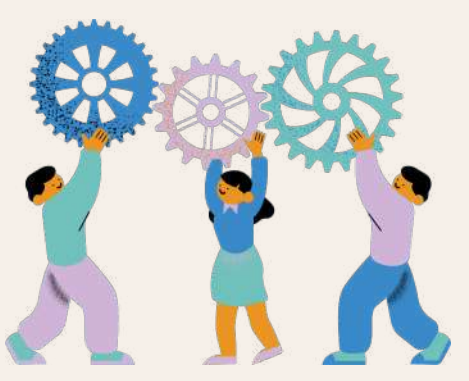

#### **Modalidades del Sistema Educativo Provincial**

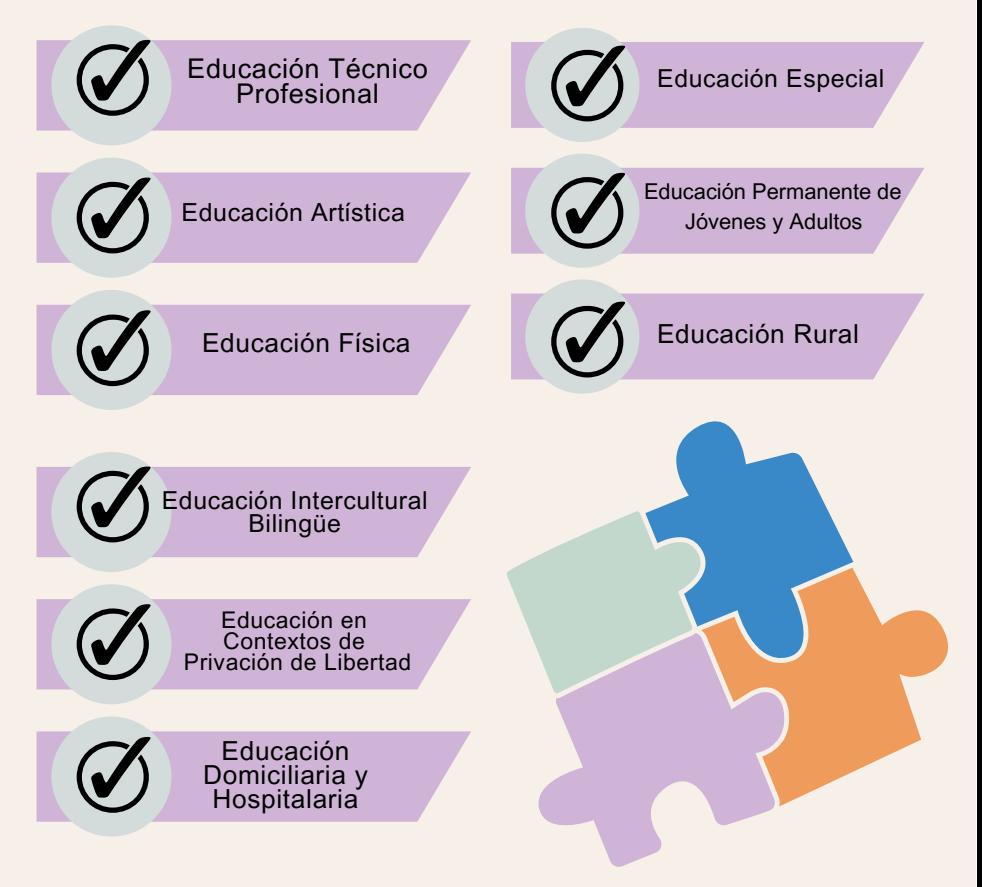

ၯ

La estructura del **Sistema Educativo Provincial**, integrado al **Sistema Educativo Nacional**, comprende 4 niveles y 9 modalidades (a diferencia de la LEN, que plantea 8 modalidades, Tucumán suma la Modalidad de Educación Física).

Los Niveles son tramos formativos, del sistema educativo, graduales y obligatorios que acreditan y certifican el proceso educativo organizado en función de; las características psicosociales del sujeto, en relación a la infancia, a la adolescencia, a la juventud y a la adultez.

Entre los niveles educativos se encuentran la<br>Educación Inicial, la Educación Primaria, la **Educación Inicial, la Educación Primaria, la Educación Secundaria y la Educación Superior.**

Las modalidades educativas que se desarrollan en la Provincia de Tucumán son: **Educación Técnico Profesional, la Educación Artística, la Educación Especial, la Educación Permanente de Jóvenes y Adultos, la Educación Rural, la Educación Intercultural Bilingüe y La Educación Física**.

Las modalidades son opciones organizativas y/o curriculares de la educación común, dentro de uno o más niveles educativos, que buscan dar respuesta a requerimientos específicos de formación y a atender particularidades de carácter permanente o temporal, personales y/o contextuales, con el propósito de garantizar la igualdad en el derecho a la educación y cumplir con las exigencias legales, técnicas y pedagógicas de los diferentes niveles educativos.

#### **MODIFICACIÓN DE LA LEY PROVINCIAL DE EDUCACIÓN N°8391/10**

ARTÍCULO 1°- Modifícase la Ley N° 8391 (Ley Provincial de Educación), en la forma que a continuación se indica:

A - En Art. 8°, sustituir el inciso 7, por el siguiente:

7. La apertura y flexibilidad del Sistema Educativo Provincial, para adecuarlo a la diversidad, desigualdad y complejidad de contextos; a las distintas aptitudes, intereses, necesidades y expectativas de la comunidad educativa; a los cambios sociales y a los avances científicos y tecnológicos, garantizando el derecho a la conectividad.

B- En el Art. 9°, incorporar como inciso 16 nuevo, el siguiente:

16. Promover el conocimiento de las acciones heroicas llevadas a cabo durante el conflicto de 1982 por la recuperación de nuestras Islas Malvinas; y en forma puntual el de los tucumanos caídos y de todos aquellos que hayan sido condecorados por sus acciones en combate."

C- Los incisos 16 al 36 del Art. 9°, pasan a ser incisos 17 al 37, respectivamente.

D - En el Art. 9°, sustituir el inciso 28 nuevo, por el siguiente:

28. Promover el ejercicio del derecho a la conectividad y desarrollar las competencias necesarias para el manejo de las nuevas tecnologías de la información y la comunicación;"

E .- En el Art. 9°, incorporar como inciso 38 nuevo, el siguiente:

38. Promover el uso racional de los recursos naturales y<br>el concepto de eficiencia energética en el el concepto de eficiencia energética en el aprovechamiento de los mismos."

F - En el Art. 114, sustituir el inciso 2, por el siguiente**:** 2- La causa de la recuperación de nuestras Islas Malvinas, Georgias del Sur y Sandwich del Sur; promoviendo en especial el conocimiento de las acciones heroicas llevadas a cabo durante el conflicto de 1982; y en forma puntual el de los tucumanos caídos y de todos aquellos que hayan sido condecorados por sus acciones en combate."

<span id="page-59-0"></span>

G.- En el Art. 114, incorporar como inciso 10, el siguiente**:** como motor de desarrollo de la imaginación, el vocabulario, la comprensión de texto; la capacidad de concentración y atención; aumento del conocimiento del mundo y de otras culturas.

ART. 2° - A los fines del efectivo cumplimiento de lo establecido en el Art. 9°, inc. 16 y concordantes de la Ley Provincial de Educación N° 8391, el Ministerio de Educación, debe incluir como fuentes de estudio las publicaciones y relatos de los protagonistas de actos heroicos llevados a cabo en la Gesta de Malvinas, destacados o condecorados por sus acciones; así como<br>los testimonios en primera persona de los ex los testimonios en primera persona de los ex combatientes respecto a los mencionados hechos**.**

ART. 3°. - La Honorable Legislatura y el Poder Ejecutivo, deberán llevar a cabo durante el mes de abril de cada año jornadas de difusión de las acciones heroicas de Malvinas y sus héroes procurando la participación de ex combatientes que fueran protagonistas de las mismas a fin de que transmitan sus experiencias.

ART. 4°- El Poder Ejecutivo a través de los órganos pertinentes deberá dirigir recursos existentes para pautas o comunicaciones institucionales con el fin de conmemorar y difundir síntesis descriptivas de las principales batallas de la Gesta de Malvinas; de los tucumanos caídos y los héroes destacados de dicho conflicto.

ART. 5°- Comuníquese.

**Firmantes Dr. Juan Luis Manzur, Gobernador de Tucumán. Dr. Juan Pablo Lichtmajer, Ministro de Educación.**

**Ley N° 3.470** que aprueba el **Estatuto del Docente** fue sancionada en Tucumán el 21 de junio 1996, regula los derechos y obligaciones de los docentes, en lo que respecta al desempeño profesional y consta de XIX capítulos y 88 Artículos.

Los Estatutos Docentes pueden variar entre las diferentes ciudades y provincias del país, debido a las particularidades de cada jurisdicción.

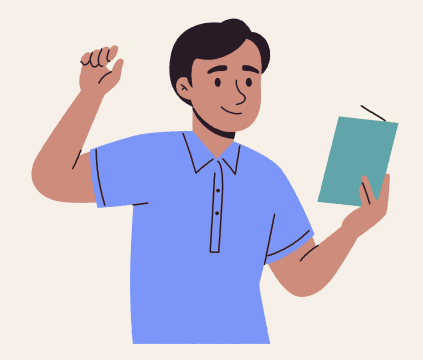

**Aspectos**

**Normativa**

**formales**

#### **Preguntas más frecuentes**

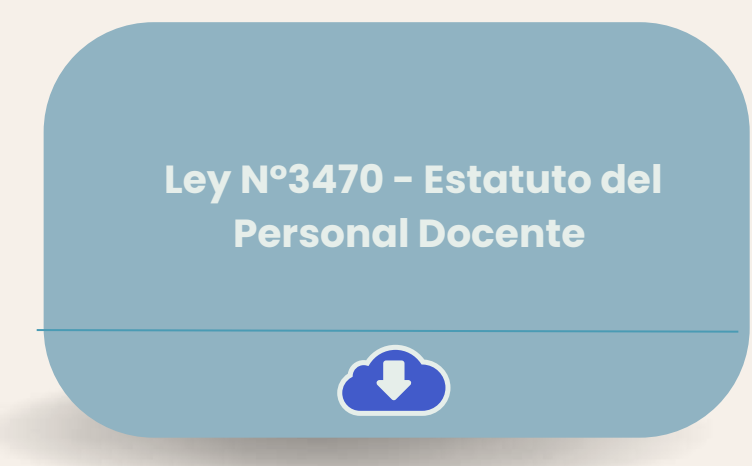

#### **¿Cuál es la importancia del Estatuto Docente?**

Implica conocer sus derechos y obligaciones para mayor beneficio en su desempeño profesional permitiendo desenvolverse adecuadamente en su ámbito laboral y defender sus intereses, fomentando así un ambiente laboral basado en la equidad y el respeto, promoviendo el cumplimiento de las normas que garantizan la calidad y la ética en la educación.

#### **¿Qué se modificó en el Estatuto Docente?**

Se amplían nuevas oportunidades de desarrollo profesional a los docentes, propone jerarquizar la profesión docente otorgando nuevos incentivos y formas de reconocimiento salarial vinculados al mérito. Es importante aclarar que en nuestra provincia a partir del 2014/2015 en adelante, se llevó a cabo una reconversión pedagógica en todos los Niveles y<br>Modalidades del Sistema Educativo, garantizando lo Educativo, garantizando establecido en la **Ley de Educación Nacional 26206**

**Articulo 15**- El **Sistema Educativo Nacional** tendrá una estructura unificada en todo el país que asegure su ordenamiento y cohesión, la organización y articulación de los niveles y modalidades de la educación y la validez nacional de los títulos y certificados que se expidan.

#### **¿Cuáles son las Licencias que regula el presente Estatuto Docente?**

Las licencias varían según la jurisdicción, pero en general, se pueden agrupar en las siguientes categorías:

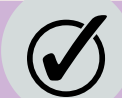

Licencia por enfermedad

El personal docente tienen derecho a licencias por enfermedad con goce de haberes, según la gravedad del caso.

La duración de la licencia y los requisitos para su otorgamiento pueden variar según el Estatuto y la reglamentación vigente en cada jurisdicción.

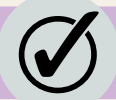

Licencia por maternidad y paternidad

Las docentes embarazadas tienen derecho a licencia por maternidad, que suele incluir un período antes y después del parto. Los docentes también tienen derecho a licencia por paternidad, aunque la duración puede variar según la jurisdicción y se otorgan con goce de haberes.

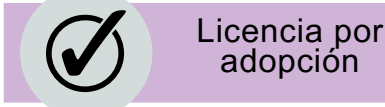

Los docentes que adopten un hijo tienen derecho a una licencia por adopción con goce de haberes. La duración de la licencia puede variar según la edad del niño adoptado y la jurisdicción. Ver nuevas normativas de la Ley de Adopción.

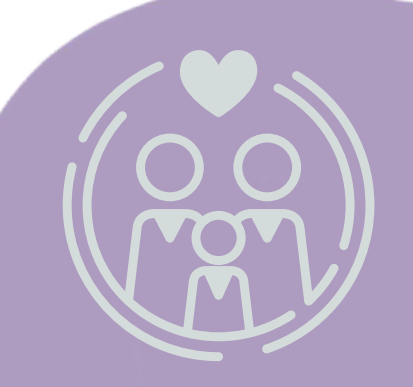

65

#### **Aspectos formales Normativa**

Licencia por razones particulares

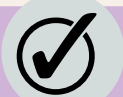

Licencia por estudio

Los docentes tienen derecho a la licencia por razones particulares sin goce de haberes, como por ejemplo, para atender asuntos personales o familiares. La duración y condiciones de estas licencias varían según la jurisdicción. Decreto 505/5.

Los docentes pueden solicitar licencia con goce de haberes para realizar estudios de perfeccionamiento, especialización o posgrado, siempre que estén relacionados desempeño profesional. Para ello es necesario conocer las condiciones que expresa el decreto.

#### **¿Qué dice el artículo 13 del Estatuto del docente?**

El docente deberá cumplir personalmente su respectiva jornada de trabajo, de conformidad con este Reglamento.

#### **¿Cuáles son las competencias que debe tener un docente?**

El docente deberá:

- ⊘ Organizar y llevar a la práctica situaciones de aprendizaje
- $\mathcal O$  Gestionar la progresión de los aprendizajes
- $\mathcal O$  Fomentar estrategias de inclusión
- $\mathcal O$  Implicar a los alumnos en su aprendizaje y en su trabajo
- $\mathcal O$  Trabajar en equipo
- Participar en la gestión escolar
- $\emptyset$  Aprender y aplicar nuevas tecnologías

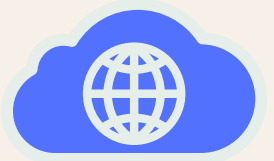

#### <span id="page-63-0"></span>**Ley 27045 - EDUCACION INICIAL -MODIFICACION LEY N° 26.206**

#### **Normativa formales**

Fecha de sanción 03-12-2014

Resumen:

DECLARESE OBLIGATORIA LA EDUCACION INICIAL PARA NIÑOS/AS DE CUATRO (4) AÑOS EN EL SISTEMA EDUCATIVO NACIONAL. SUSTITUYESE EL ARTICULO 16 DE LA LEY DE EDUCACION NACIONAL 26.206

**DECRETOS** 

**Decreto 2926** - **Ascenso de Jerarquía**: Reglamento de concurso de antecedentes y oposición para ascenso de jerarquía<br>en titularidad, para titularidad, interinatos y suplencias del personal docente.

#### Este decreto deroga al Decreto N° 646/5 (MEd) de fecha 9 de marzo de 2007.

**Alcance:** A todos los niveles y/o modalidades del Sistema Educativo **Provincial** 

## **Preguntas frecuentes**

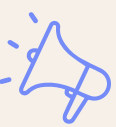

#### **¿Qué es un ascenso de jerarquía?**

Representa un cargo inmediato

superior al que se ocupa.

- **¿Quiénes pueden concursar?**
	- El personal docente, siempre y cuando sean titulares.

#### **¿Dónde se dan a conocer las convocatorias?**

En la web oficial del<br>Ministerio de Educación. Educación, circulares a las escuelas y comunicados en diferentes<br>medios de prensa. En prensa. términos de dos (2) días.

#### **¿Qué actores o agentes contempla este régimen con derecho**

- Supervisores Titular **a concursar?**
- Rector/Director Titular
- Vice-Director Vice-Rector interino y/o suplente
- Vice Director Titular
- Sub-Regente Titular
- $\cdot$  Regente interino y/o suplente
- Jefe Gral. de Enseñanza Práctica interino [y/o](http://padrones.educaciontuc.gov.ar/2020/ascenso.pdf) suplente
- Jefe de Enseñanza General de la Práctica

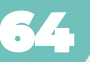

<span id="page-64-0"></span>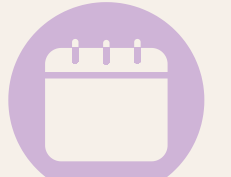

El Ministerio de Educación Provincial, llamará a concurso para las vacantes de titularización que se hayan producido hasta antes del 30 de noviembre del año anterior a la fecha de la convocatoria.

La convocatoria deberá precisar con claridad los siguientes datos:

- a) Fecha de apertura y cierre de inscripción. b) Cargo/s a proveer.
- c) Modo y lugar de inscripción.

d) Categoría de enseñanza y especialidad. e) Número de cargos que se concursan, con exhibición a partir del primer día de la fecha de la convocatoria de los nombres y categoría de las escuelas, localidad, distancia en kilómetros de la Capital y medios de movilidad.

f) Nómina de los miembros de las Juntas de Clasificación que forman parte del jurado de antecedentes.

g) Nómina de ocho (8) candidatos a jurado para el concurso de oposición.

h) Fecha del período de tachas y duración de este.

**1 Decreto 2925** - Escala de valoración de Títulos y Antecedentes de Desarrollo Profesional Docente

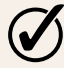

Alcance: Todos los todos los Niveles y Modalidades del Sistema Educativo Provincial.

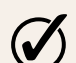

Deroga el Decreto N° 2.121/5 (MEd)-08 y toda otra disposición que se oponga a la reglamentación que por este instrumento. **Cuenta con los siguientes anexos.**

#### <span id="page-65-0"></span>**ANEXO I: TITULOS PARA EL NIVEL INICIAL**

- **ANEXO I:** TÍTULOS PARA EL NIVEL INICAL
- **ANEXO II:** TÍTULOS PARA EL NIVEL PRIMARIO
- **ANEXO III:** TÍTULOS PARA EL NIVEL SECUNDARIO
- **ANEXO IV:** TÍTULOS PARA EL NIVEL DE EDUCACIÓN **SUPERIOR**
- **ANEXO V**: TÍTULOS PARA TAP (Trayecto Artístico Profesional) Nivel Secundario Especializado en Artes.
- **ANEXO VI**: TÍTULOS PARA LA MODALIDAD EDUCACIÓN **ESPECIAL**
- **ANEXO VII**: TÍTULOS: PARA LA MODALIDAD DE EDUCACIÓN PERMANENTE DE JÓVENES Y ADULTOS
- **ANEXO VIII**: TÍTULOS: PARA CARGOS EN EL SISTEMA EDUCATIVO PROVINCIAL
- **ANEXO XIX**: TÍTULOS: GABINETE PEDAGÓGICO INTERDISCIPLINARIO, SERVICIO DE ASISTENCIA SOCIAL ESCOLAR V EQUIPO COORDINADOR CENTRAL DE INTEGRACIÓN ESCOLAR
- **ANEXO X**: ANTECEDENTES DE DESARROLLO PROFESIONAL DOCENTE

## **Disponible en:**

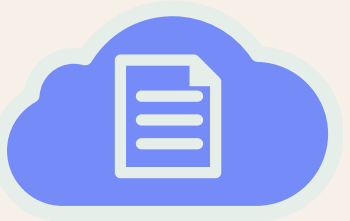

#### **2.1 Decreto 2589 - Modificación Escala de valoración de Títulos y Antecedentes de Desarrollo Profesional Docente**

Autoriza la modificación parcial del Anexo del Decreto N° 2925/5 (MEd)-09, únicamente en lo referido a la Modalidad de Educación Técnica Profesional, conforme a lo detallado en el Anexo Único. Disponible en:

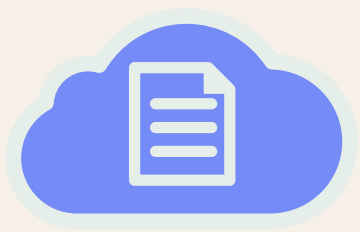

#### <span id="page-66-0"></span>**CONVOCATORIA A INSCRIPCIÓN/ REINSCRIPCIÓN 2022**

#### **Resolución Ministerial N° 2475/5 MEd- Junta Inicial y Primaria.**

Autoriza a la Junta de Clasificación de<br>Educación Inicial y Primaria a efectuar la y Primaria, a efectuar la convocatoria a inscripciones, reinscripciones para titularidad, interinatos y suplencias de ambos niveles conforme a lo que establece el Estatuto del Docente.

#### **Resolución Ministerial N° 2473/5 MEd - Junta Secundaria.**

Autoriza a la Junta de Clasificación de Educación Secundaria, a efectuar la convocatoria a inscripciones, reinscripciones para titularidad, interinatos y suplencias de ambos niveles conforme a lo que establece el Estatuto del Docente.

#### **Resolución Ministerial N° 2474/5 MEd** - **Junta Técnica**

Autoriza a la Junta de Clasificación de Educación Técnica, Agrotécnica y Educación no Formal, a efectuar la convocatoria a inscripciones, reinscripciones para titularidad, interinatos y suplencias de ambos niveles conforme a lo que establece el Estatuto del Docente.

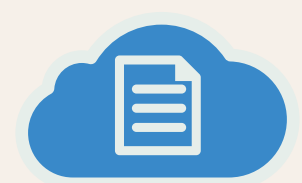

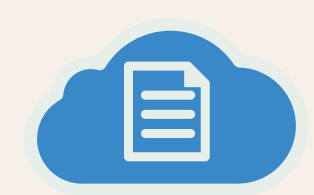

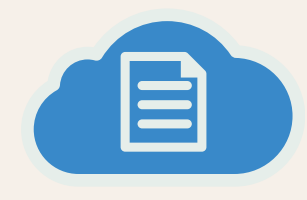

#### <span id="page-67-0"></span>**Resolución Ministerial N° 2472/5 MEd**- **Junta Superior**

Autoriza a la Junta de<br>Clasificación de Educación Clasificación de Educación<br>Superior, a efectuar la Superior,<br>convocatoria a inscripciones, reinscripciones para titularidad,<br>interinatos y suplencias de suplencias ambos niveles conforme a lo que<br>establece el Estatuto del establece Docente.

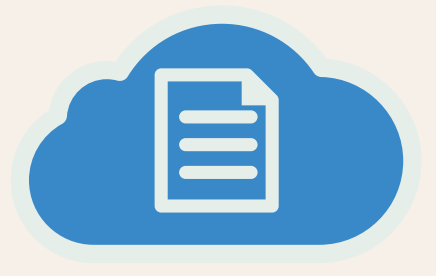

#### **EDUCACION INICIAL Y PRIMARIO**

#### **Resolución Ministerial N° 1480**

Autorizar a la Junta de<br>Clasificación de Educación de Educación<br>de Jóvenes v Permanente de Jóvenes y<br>Adultos. a efectuar la efectuar la<br>a Convocatoria inscripción/reinscripción reglamentaria - Año 2016 de aspirantes a cubrir cargos en<br>los niveles de su los niveles de su competencia, en un todo de acuerdo con lo normado por la legislación vigente.

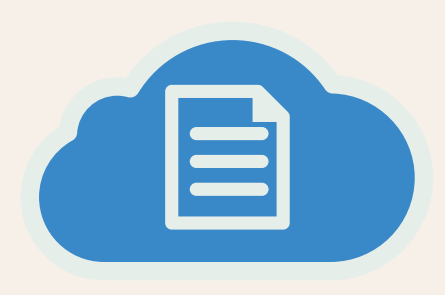

#### **Aspectos formales Normativa**

<span id="page-68-0"></span>**¿Qué debo tener en cuenta al leer y analizar una normativa? Aspectos a tener en cuenta**

- Fecha en qué se sancionó.
- Estructura y sus componentes.
- Fines/ propósitos.
- En la sección Resolutiva generalmente se explicita que autoriza la normativa.

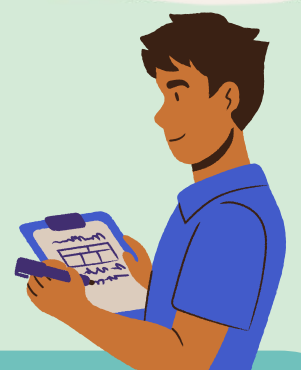

#### **En cuanto a Resoluciones**

Aspectos a tener en cuenta:

- VISTOS Y CONSIDERANDO, es decir en que otras legislaciones se enmarca ya que allí se plantean las necesidades que dan origen a la supuesta norma, por ejemplo la Ley de Educación Nacional N° 26206/06, Ley Provincial de Educación Decretos, Resoluciones del Consejo Federal de Educación.
- Alcance: determina los límites de aplicación del procedimiento de la norma, por ejemplo: destinada para las instituciones de Gestión Estatal y/o instituciones de Gestión Privada

#### **REGIMEN DE LICENCIAS**

#### **Decreto 505/5**

Se considera licencia a toda inasistencia debidamente justificada por alguna causa prevista en la normativa vigente. Licencia docente por cargo de mayor jerarquía

#### **Destinatario/s:**

Personal Escolar Docente de establecimientos públicos y/o privados de la provincia de Tucumán.

#### **¿En qué consiste?**

Este trámite permite al docente solicitar una licencia sin goce de haberes por haber sido nombrado en cargos de mayor Jerarquía, debido a la incompatibilidad a la hora de la toma de posesión.

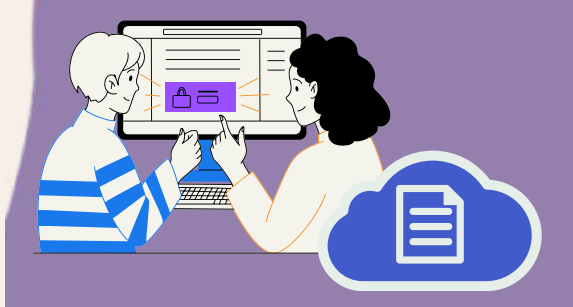

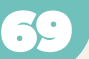

- <span id="page-69-0"></span>**[Decreto](http://padrones.educaciontuc.gov.ar/2020/ascenso.pdf) N° 2926 - 2009, Ascenso de [Jerarquía](http://padrones.educaciontuc.gov.ar/2020/ascenso.pdf) en http://padrones.educaciontuc.gov.ar/2020/**
- **[Decreto](https://leyes.tucuman.gob.ar/scan/scan/decretos/2019/D-646-5-MEd-05122019.pdf) N° 646/5 (MEd) - 2029, Régimen Previsional Especial para Docentes, en https://leyes.tucuman.gob.ar**
- **[Decreto](http://padrones.educaciontuc.gov.ar/2020/grilla.pdf) N° 2925 - 2009[,](http://padrones.educaciontuc.gov.ar/2020/grilla.pdf) Escala de [valoración](http://padrones.educaciontuc.gov.ar/2020/grilla.pdf) de Títulos y [Antecedentes](http://padrones.educaciontuc.gov.ar/2020/grilla.pdf) de Desarrollo Profesional Docente en http://padrones.educaciontuc.gov.ar/2020/grilla.pdf**
- **[Decreto](http://padrones.educaciontuc.gov.ar/2020/grilla-modificacion.pdf) 2589 - 2014 [Modificación](http://padrones.educaciontuc.gov.ar/2020/grilla-modificacion.pdf) Escala de valoración de Títulos y [Antecedentes](http://padrones.educaciontuc.gov.ar/2020/grilla-modificacion.pdf) de Desarrollo Profesional Docente en http://padrones.educaciontuc.gov.ar/2020/grillamodificacion.pdf**
- **Decreto 505/5 - 1996, Régimen de licencias, en https://ciidept.edu.ar/Rimet/archivos/normativa\_educativa/ Decreto/1996/505.PDF**
- **[N](https://www.argentina.gob.ar/sites/default/files/ley-de-educ-nac-58ac89392ea4c.pdf)° [26206,](https://www.argentina.gob.ar/sites/default/files/ley-de-educ-nac-58ac89392ea4c.pdf) 2006**, **[Le](https://www.argentina.gob.ar/sites/default/files/ley-de-educ-nac-58ac89392ea4c.pdf)y de [Educación](https://www.argentina.gob.ar/sites/default/files/ley-de-educ-nac-58ac89392ea4c.pdf) Naciona[l,](https://www.argentina.gob.ar/sites/default/files/ley-de-educ-nac-58ac89392ea4c.pdf) en https://www.argentina.gob.ar/sites/default/files/ley-deeduc-nac-58ac89392ea4c.pdf**
- **[N°24521/95,1995,](https://des-tuc.infd.edu.ar/sitio/wp-content/uploads/2023/09/Ley-de-Educacion-Superior.pdf) Ley De [Educación](https://des-tuc.infd.edu.ar/sitio/wp-content/uploads/2023/09/Ley-de-Educacion-Superior.pdf) Superior[,](https://des-tuc.infd.edu.ar/sitio/wp-content/uploads/2023/09/Ley-de-Educacion-Superior.pdf) en https://des-tuc.infd.edu.ar**
- **N° [8391/10,](https://des-tuc.infd.edu.ar/sitio/wp-content/uploads/2023/09/Ley-Provincial-de-Educacion-8391.pdf) 2010**, **Ley Provincial De [Educación](https://des-tuc.infd.edu.ar/sitio/wp-content/uploads/2023/09/Ley-Provincial-de-Educacion-8391.pdf) en https://des-tuc.infd.edu.ar**
- **Modificación de la Ley Provincial De Educación N°8391/10**
- **Ley 27045 - Educacion Inicial - Modificacion Ley N° 26.206**
- **Resolución Ministerial N° 2475/5 MEd- Junta Primaria**
- **Resolución Ministerial N° 2473/5 MEd - Junta Secundaria.**
- **Resolución Ministerial N° 2474/5 MEd - Junta Técnica**
- **Resolución Ministerial N° 2472/5 MEd- Junta Superior**
- **Resolución Ministerial N° 1480, Educación Inicial y Primario**